# <span id="page-0-0"></span>Informatische Werkzeuge in den Geistes- und Sozialwissenschaften 1/2

Prof. Dr. Michael Kohlhase

Professur für Wissensrepräsentation und -verarbeitung Informatik, FAU Erlangen-Nürnberg <Michael.Kohlhase@FAU.de>

November 9, 2020

# <span id="page-1-0"></span>Preface

## Course Concept

#### Objective: The contract of the contract of the contract of the contract of the contract of the contract of the contract of the contract of the contract of the contract of the contract of the contract of the contract of the

course aims at giving students an overview over the variety of digital tools and methods at the disposal of practitioners of the humanities and social sciences, explaining their intuitions on how/why they work (the way they do). The main goal of the course is to empower students for their for the emerging discipline of "digital humanities and social sciences". In contrast to a classical course in [computer science](#page-0-0) which lays the mathematical and computational foundations which will become useful in the long run, we want to introduce methods and tools that can become useful in the short term and thus generate immediate success and gratification, thus alleviating the "programming shock" (the brain stops working when in contact with [computer science](#page-0-0) tools or [computer](#page-0-0) [scientists\)](#page-0-0) common in the humanities and social sciences.

Original Context: The course "Informatische Werkzeuge in den Geistes- und Sozialwissenschaften" is a first-year, two-semester course in the bachelor program "Digitale Geistes- und Sozialwissenschaften" (Digital Humanities and Social Sciences: DigiHumS) at FAU Erlangen-Nürnberg.

Open to External Students: Other Bachelor programs are increasingly co-opting the course as specialization option or a key skill. There is no inherent restriction to DHSS students in this course.

Prerequisites: There are no formal prerequisites – after all it starts in the first semester for Digi-HumS – but a good deal of motivation, openness towards exploring the weird and wonderful world digital methods and tools, and a certain perseverance in the face of not understanding directly help tremendously and helps having fun in this course.

We do assume that students have a personal laptop, or access to a computer where they have admin rights, i.e. can install software. This is necessary for solving the homework. In particular, smartphones and most tablet computers will not suffice.

## Course Contents

The course comprises two parts that are given as two-hour/week lectures.

IWGS 1 (the first semester): begins with an introduction to programming in python which we will use as the main computational tool in the course; see [Chapter 2](#page-19-0) and [Chapter 3.](#page-0-0) In particular we will cover

- systematics and culture of programming
- program and control structures
- basic data strutures like numbers and strings, in particular character encodings, unicode, and regular expressions.

Building on this, we will cover

- 1. digital documents and document processing, in particular; text files, markup systems, HTML, and XML; see ?sec.digdocs?.
- 2. basic concepts of the World-Wide-Web; see ?sec.www-basics?
- 3. Web technologies for interactive documents and applications; in particular Internet infrastructure, web browsers and servers, PHP, dynamic HTML, Javascript, and CSS; see ?sec.webapps?.

IWGS 2 (the second semester): covers selected topics and exemplary tools that will become useful in the DH. We will cover

- 1. Data bases; in particular Entity Relationship diagrams, CRUD operations, and DB querying; see ?sec.databases?.
- 2. large-scale collaborative development tools: revision control system and issue trackers, in particular Git and GitLab; see ?sec.vci?
- 3. Image processing tools, see ?sec.image-processing?
- 4. Copyright and Data Privacy as legal foundations of DH tools; see ?sec.legal?
- 5. Using the Ontologies and the Semantic Web for Cultural Heritage; see ?sec.ch-ontologies?
- 6. The WissKI System: A Virtual Research Environment for Cultural Heritage; see ?sec.wisski?

Idea: The first semester lays the foundations by introducing programming in python and work our way towards web applications, which form the base of most modern tools in the DH. In ?sec.books-app?, we pull all parts together to build a first, simple web application with persistent storage that manages a set of books.

After an excursion into project management systems, we introduce images and tools for their management. Here, we extend our web application to deal with image fragments; actually building a simple replacement for a prominent DH web application.

Finally, after another excursion – this time into the legal foundations of intellectual property and data privacy the course culminates in an introduction of the WissKI system, a virtual research environment for documenting cultural heritage artefacts. Indeed the WissKI system combines all topics in the course so fart.

#### Programming Exercises and JuptyterLab as a Web IDE

Programming Exercises: Most of the computer tools introduced in this course require program $ming - e.g.$  for configuration, extension, or input preprocessing – or work much better when the user understands the basic underlying concepts at the program level. Therefore we accompany the course with a set of (programming) exercises (given as homework to the IWGS students) that allow practicing that.

Web IDEs: In the IWGS course at FAU, which is adressed to students from the humanities and social sciences, we do not have access to a pool of standardized hardware. Students have to use their own computing devices for the programming exercises. In any group with diverse hardware, installing software, standardizing software versions, . . . becomes a serious problem, even if the group only has 50 members; in IWGS, we need the python interpreter, an editor or [integrated](#page-0-0) [development environment](#page-0-0) [\(IDE\)](#page-0-0), and various python libraries. In IWGS we solve this by using a [web IDE,](#page-0-0) which only presupposes a [web browser](#page-0-0) on student hardware.

Jupyterlab: After experimenting with commercial [web IDEs](#page-0-0) we settled on JupyterLab, even though it does not focus on [IDE](#page-0-0) features. [Jupyter notebooks](#page-0-0) allow to mix documentation, code snippets, and exercise text of programming exercises and package them into learning objects that can be downloaded, interacted with, and submitted easily. JupyterLab acts as the user interface for managing and editing [jupyter notebooks](#page-0-0) and supplies standardized shell and python [REPLs](#page-0-0) for students. The JupyterLab server runs as a virtual machine on the instructor's hardware. Resource consumption is minimal in our experience (except in the week before the exam). See [\[JKI\]](#page-51-0) for a documentation of how to set up a server for a small course like IWGS.

Limitations of JupyterLab: Of course, students who want to engage in more serious software development will eventually have to "graduate" to a regular [IDE](#page-0-0) when programs become larger and more long-lived. But this – and the necessary software engineering skills – is emphatically not the focus of the IWGS course.

Exercise Notebooks: The exercise notebooks (in [notebook](#page-0-0) format and PDF – unfortunately only in German) can be found at <https://kwarc.info/teaching/IWGS/NB>. They comprise

- outright programming exercises that introduce the python language or allow to play with the respective concepts in python
- code reading/debugging exercises where the character of Beatrice Beispiel almost solves interesting problems, and
- development steps towards larger applications, which often involve completing python skeletons using the concepts taught in class.

In all cases, the necessary increments to be supplied by the students are designed to not let the python skills become a barrier, but give students the opportunity to develop the necessary programming skills in passing.

We have themed the exercises with DigiHumS topics to keep them interesting for our students.

#### This Document

Format: The document mixes the slides presented in class with comments of the instructor to give students a more complete background reference.

Caveat: This document is primarily made available for the students of the IWGS course only. After two iterations of this course it is reasonably feature-complete, but will evolve and be polished in coming academic years.

Licensing: This document is licensed under a [Creative Commons license](#page-0-0) that [requires attribution,](#page-0-0) [allows commercial use,](#page-0-0) and [allows derivative works](#page-0-0) as long as [these are licensed under the same](#page-0-0) [license.](#page-0-0)

Knowledge Representation Experiment: This document is also an experiment in knowledge rep-resentation. Under the hood, it uses the STEX package [\[Koh08;](#page-51-1) [Koh20\]](#page-51-2), a TEX/LATEX extension for semantic markup, which allows to export the contents into [active documents](#page-0-0) that adapt to the reader and can be instrumented with services based on the explicitly represented meaning of the documents.

Other Resources: The course notes will be complemented by a selection of problems (with and without solutions) that can be used for self-study; see <http://kwarc.info/teaching/IWGS>.

#### Acknowledgments

Materials: The materials in this course are partially based on various lectures the author has given at Jacobs University Bremen in the years 2010-2016, these in turn have been partially based on materials and courses by Dr. Heinrich Stamerjohanns, PD Dr. Florian Rabe, and Prof. Dr. Peter Baumann. The Chapter on Image Processing have been provided by Philipp Kurth and Dr. Frank Bauer.

All course materials have bee restructured and semantically annotated in the STEX format, so that we can base additional semantic services on them.

Teaching Assistants: The organization and material choice in the IWGS has significantly been influenced by Jonas Betzendahl and Philipp Kurth, who have been very active and dedicated teaching assistants and have given feedback on all aspects of the course. They have also provided almost all of the IWGS exercises – see below.

DigiHumS Administrators: Jacqueline Klusik-Eckert and Philipp Kurth who administrates the DigiHumS major at FAU together have been helpful in navigating the administrative waters of an unfamiliar faculty.

WissKI Specialists and Colleagues: The WissKI Chapter has profited from discussions with Peggy Grose and Juliane Hamisch, two WissKI specialists at FAU. My colleagues Prof. Peter Bell has provided the idea and data for the "Kirmes Pictures Project" that grounds some of the second semester.

JupyterLab: The JupyterLab Server at <https://juptyter.kwarc.info> (see below) has been developed, operated, and maintained by Jonas Betzendahl. For details see [\[JKI\]](#page-51-0).

IWGS Students: The following students have submitted corrections and suggestions to this and earlier versions of the notes: Paul Moritz Wegener, Michael Gräwe.

# **Contents**

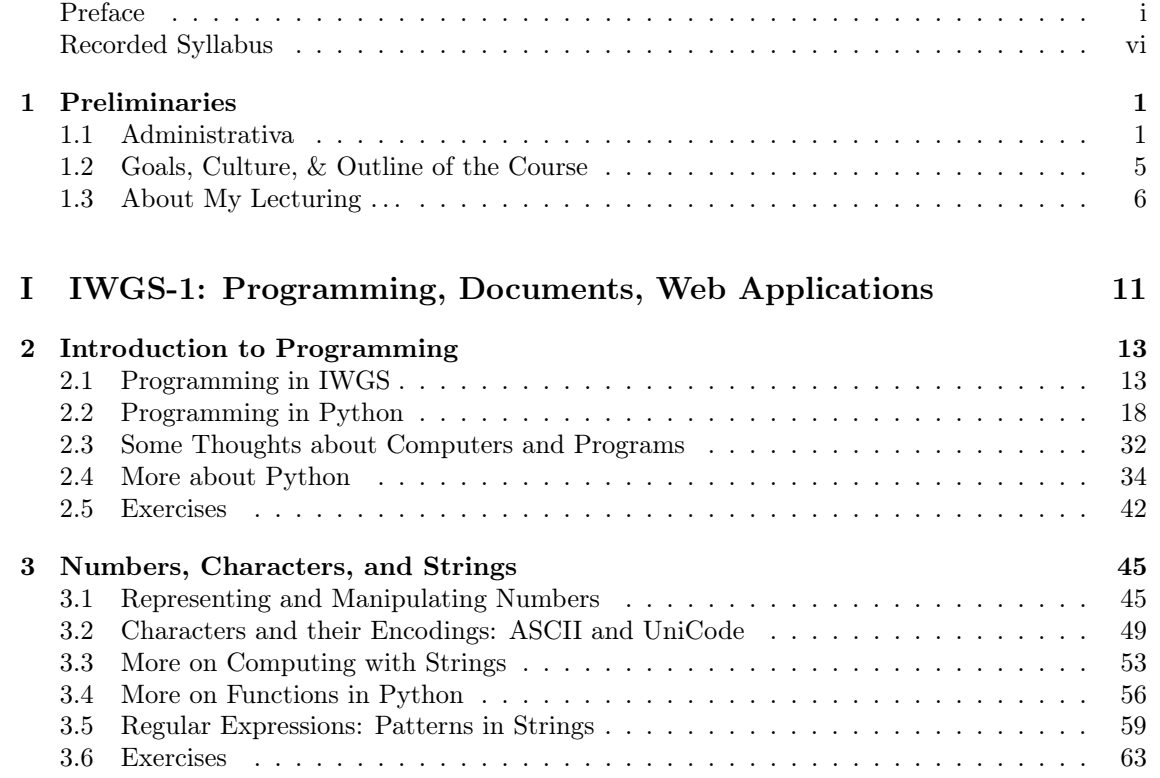

# <span id="page-6-0"></span>Recorded Syllabus

In this document, we record the progress of the course in the academic year 2020/21 in the form of a "recorded syllabus", i.e. a syllabus that is created after the fact rather than before. For the topics planned for this course, see above.

Recorded Syllabus Winter Semester 2020/21:

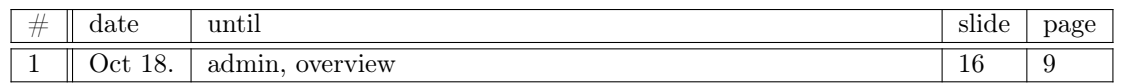

Here the syllabus of the last academic year for reference, the current year should be similar; see the course notes of last year available for reference at [http://kwarc.info/teaching/IWGS/](http://kwarc.info/teaching/IWGS/notes-2019-20.pdf) [notes-2019-20.pdf](http://kwarc.info/teaching/IWGS/notes-2019-20.pdf).

### Recorded Syllabus Winter Semester 2019/20:

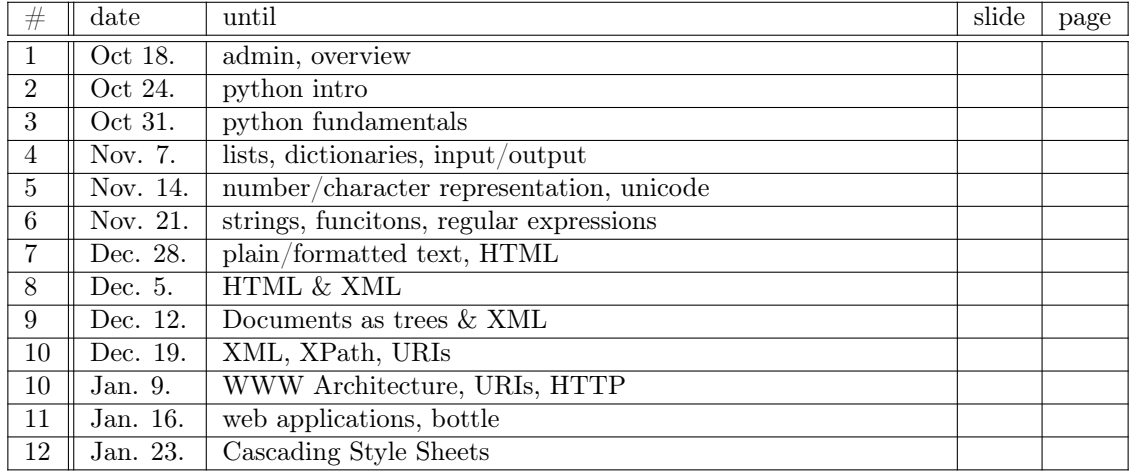

Recorded Syllabus Summer Semester 2020:

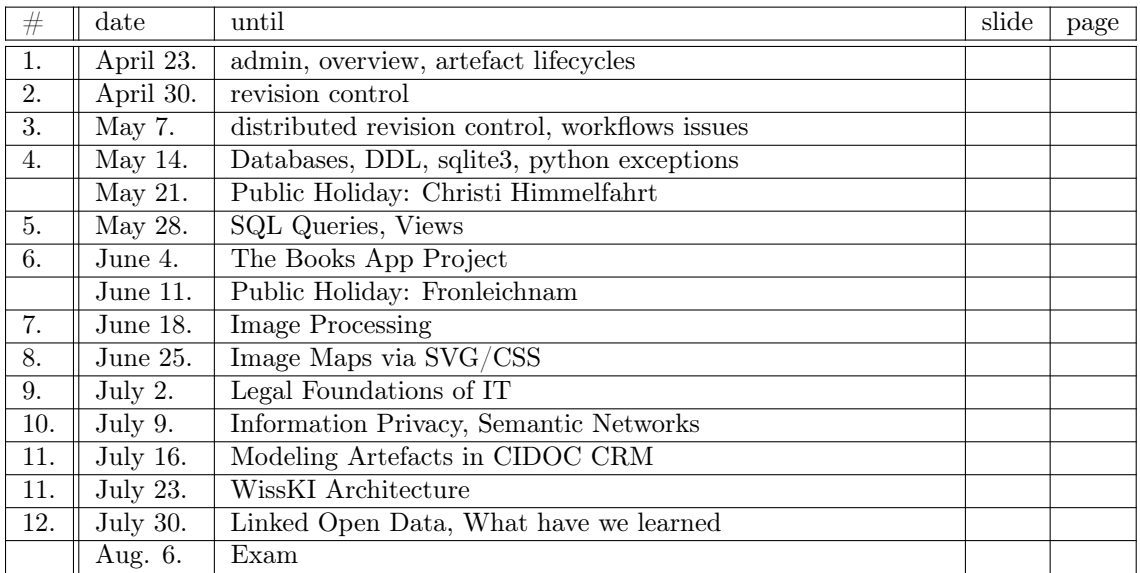

# <span id="page-7-0"></span>Chapter 1

# Preliminaries

# <span id="page-7-1"></span>1.1 Administrativa

We will now go through the ground rules for the course. This is a kind of a social contract between the instructor and the students. Both have to keep their side of the deal to make learning as efficient and painless as possible.

**Prerequisites**  $\triangleright$  Prerequisites: Motivation, interest, curiosity, hard work.  $\triangleright$  nothing else! We will teach you all you need to know.  $\triangleright$  You can do this course if you want! **FAU** MECRICA **O**<br>SUMERICAN SERVER ©:Michael Kohlhase 1

Now we come to a topic that is always interesting to the students: the grading scheme: The short story is that things are complicated. We have to strike a good balance between what is didactically useful and what is allowed by Bavarian law and the FAU rules.

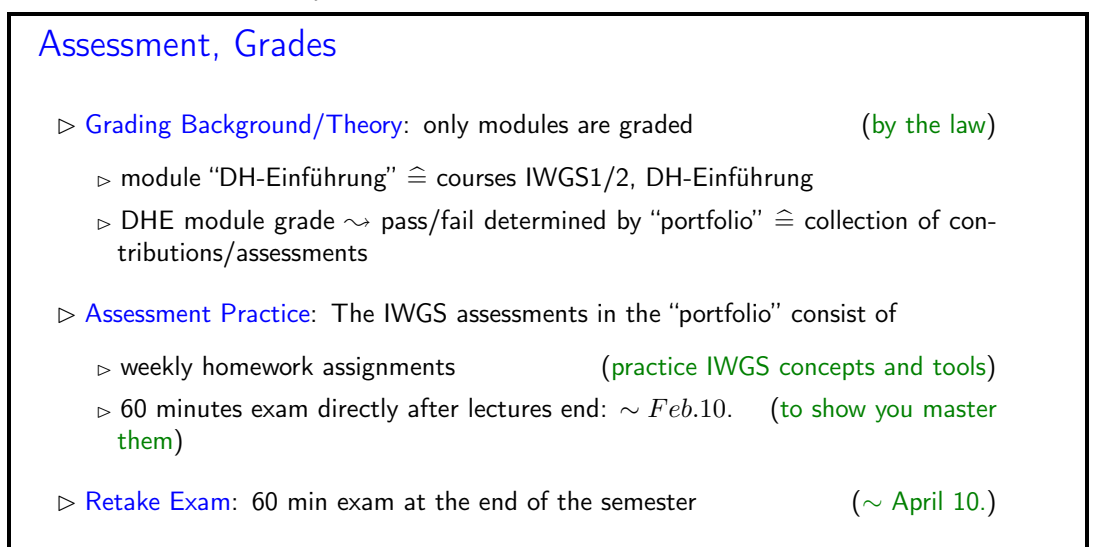

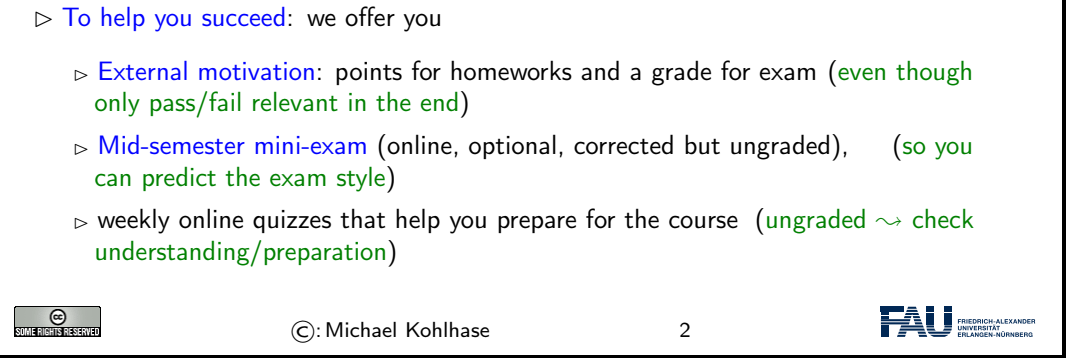

Homework assignments, quizzes and end-semester exam may seem like a lot of work – and indeed they are – but you will need practice (getting your hands dirty) to master the concepts. We will go into the details next.

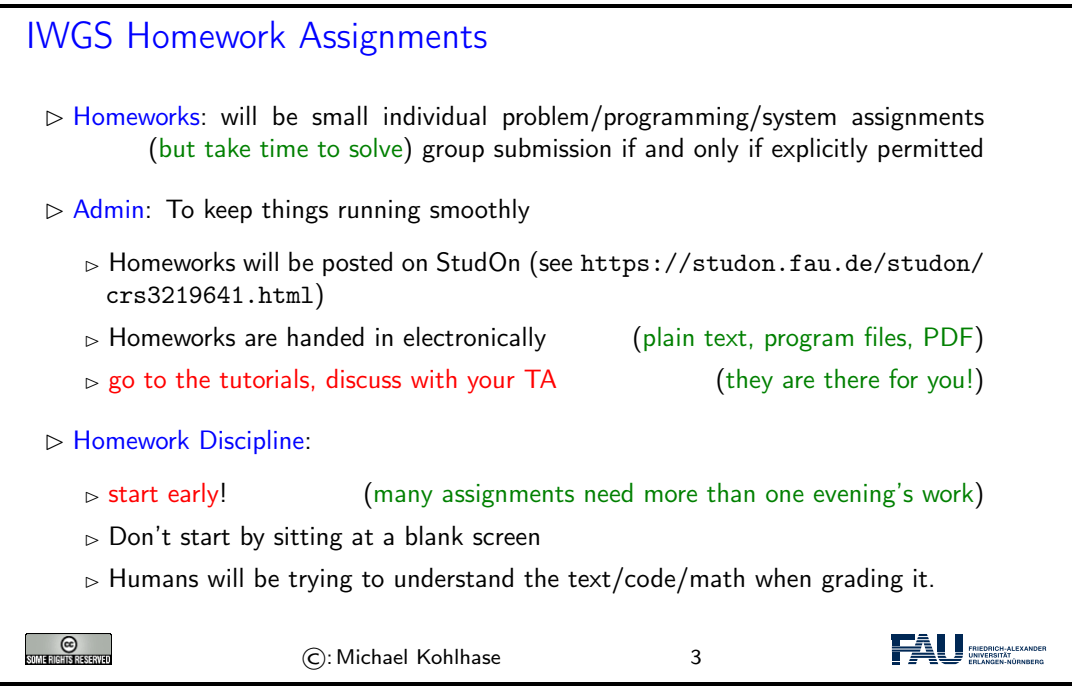

It is very well-established experience that without doing the homework assignments (or something similar) on your own, you will not master the concepts, you will not even be able to ask sensible questions, and take nothing home from the course. Just sitting in the course and nodding is not enough!

If you have questions please make sure you discuss them with the instructor, the teaching assistants, or your fellow students. There are three sensible venues for such discussions: online in the lecture, in the tutorials, which we discuss now, or in the course forum – see below. Finally, it is always a very good idea to form study groups with your friends.

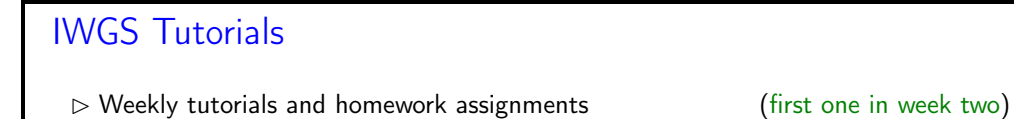

### 1.1. ADMINISTRATIVA 3

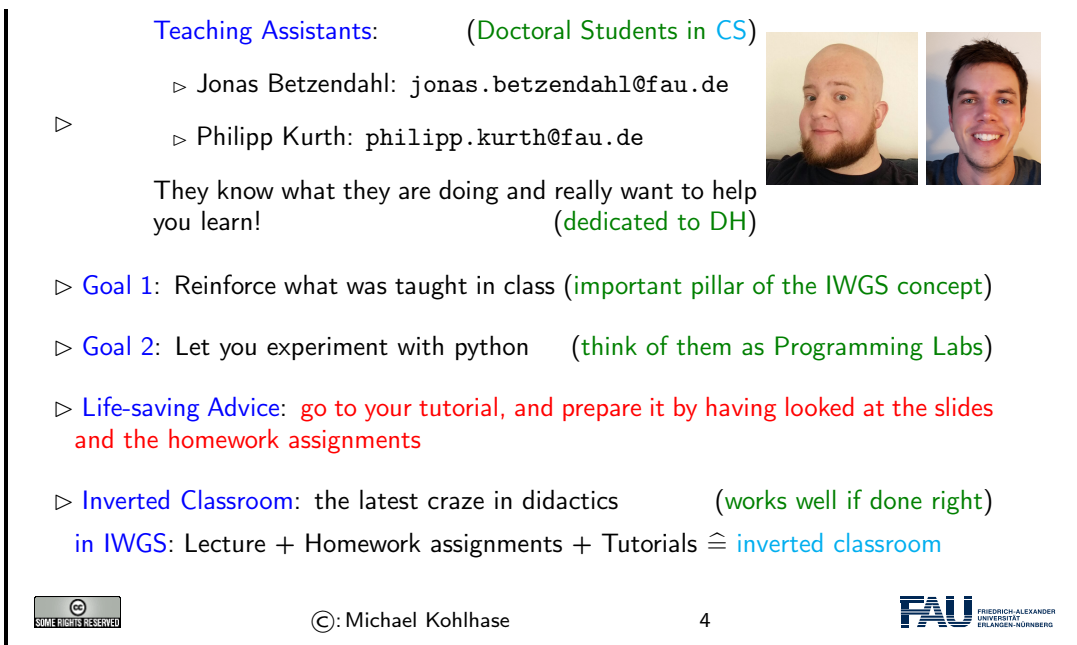

Do use the opportunity to discuss the IWGS topics with others. After all, one of the non-trivial inter/transdisciplinary skills you want to learn in the course is how to talk about [computer science](#page-0-0) topics – maybe even with real [computer scientists.](#page-0-0) And that takes practice, practice, and practice.

But what if you are not in a lecture or tutorial and want to find out more about the IWGS topics?

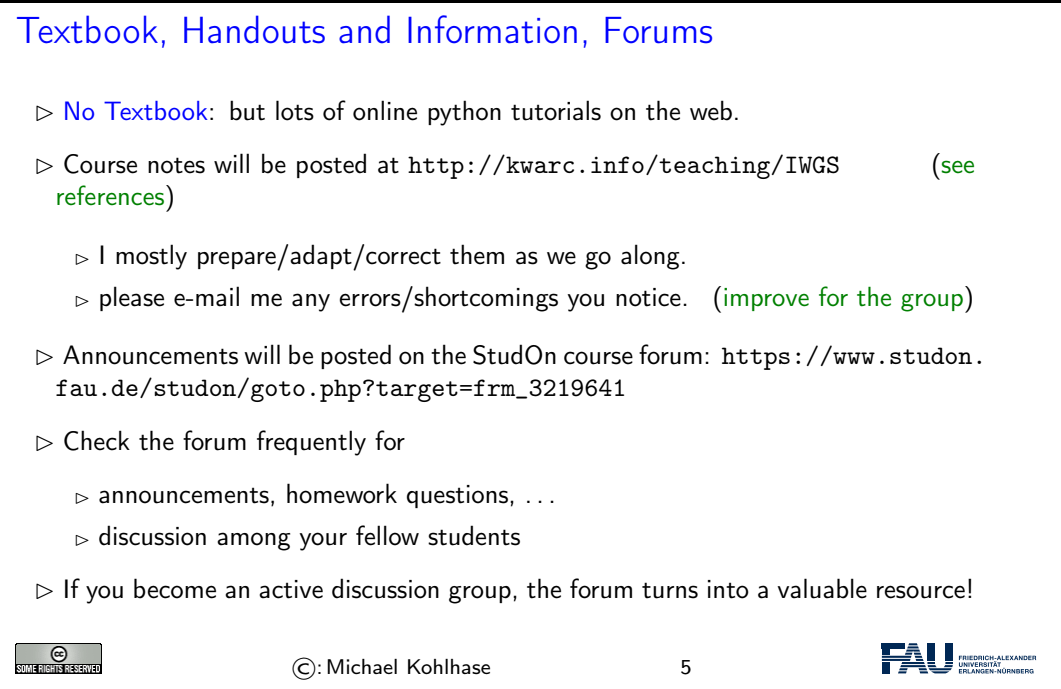

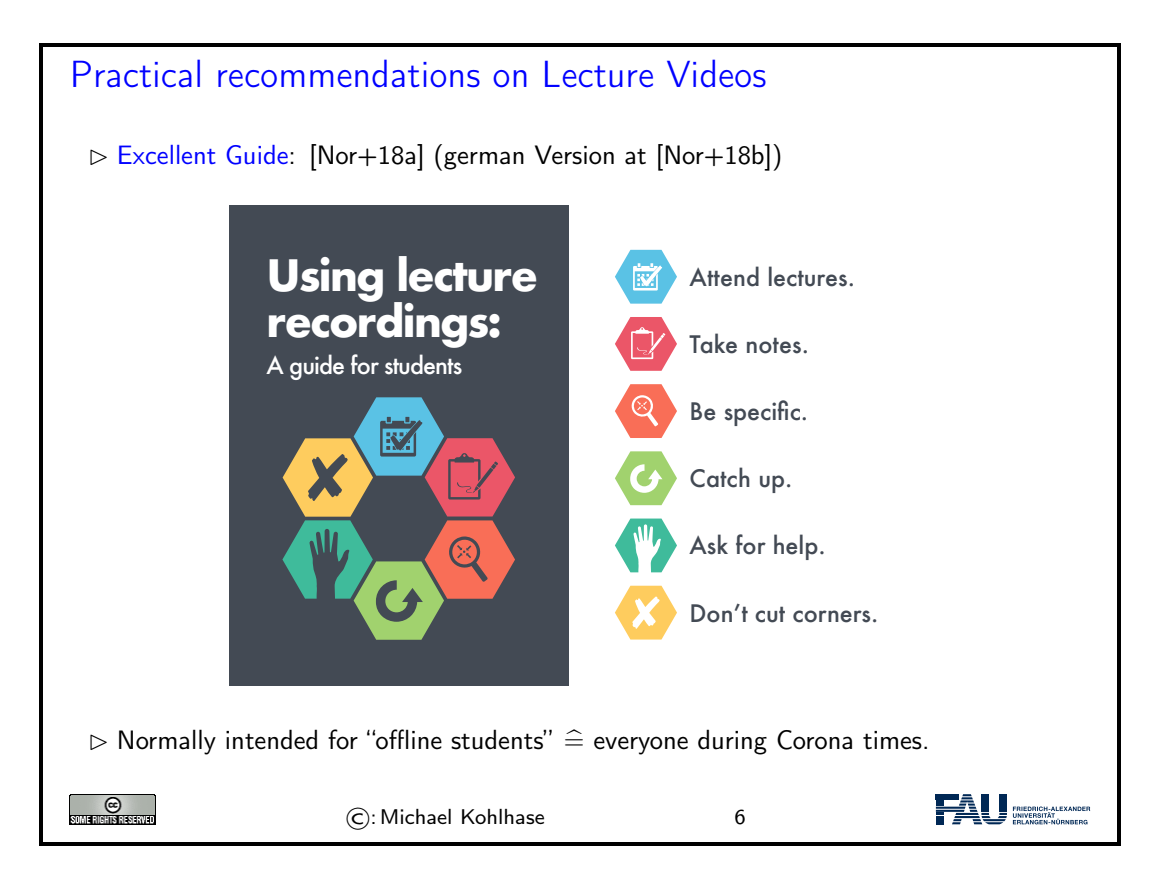

# Software/Hardware tools  $\triangleright$  You will need computer access for this course  $\triangleright$  we recommend the use of standard software tools  $\triangleright$  find a [text editor](#page-0-0) you are comfortable with  $($ get good with it) A [text editor](#page-0-0) is a program you can use to write [text files.](#page-0-0) (not MS Word)  $\triangleright$  any [operating system](#page-0-0) you like (I can only help with UNIX)  $\triangleright$  Any browser you like (I use FireFox: just a better browser (for Math)) Advice: learn how to touch-type NOW (reap the benefits earlier, not later)  $\mathbb{D}$  $\triangleright$  you will be typing multiple hours/week in the next decades  $\triangleright$  touch-typing is about twice as fast as "system eagle". you can learn it in two weeks (good programs) FAI Jas  $_{\odot}$ ©:Michael Kohlhase 7

Touch-typing: You should not underestimate the amount of time you will spend typing during your studies. Even if you consider yourself fluent in two-finger typing, touch-typing will give you a factor two in speed. This ability will save you at least half an hour per day, once you master it. Which can make a crucial difference in your success.

Touch-typing is very easy to learn, if you practice about an hour a day for a week, you will re-gain your two-finger speed and from then on start saving time. There are various free typing tutors on the network. At [http://typingsoft.com/all\\_typing\\_tutors.htm](http://typingsoft.com/all_typing_tutors.htm) you can find about programs, most for windows, some for linux. I would probably try Ktouch or TuxType

Darko Pesikan (one of the previous TAs) recommends the TypingMaster program. You can download a demo version from <http://www.typingmaster.com/index.asp?go=tutordemo>

You can find more information by googling something like "learn to touch-type". (goto [http:](http://www.google.com) [//www.google.com](http://www.google.com) and type these search terms).

# <span id="page-11-0"></span>1.2 Goals, Culture, & Outline of the Course

# Goals of "IWGS"

- $\triangleright$  Goal: giving students an overview over the variety of digital tools and methods
- $\triangleright$  Goal: explaining their intuitions on how/why they work (the way they do).
- $\triangleright$  Goal: empower students for their for the emerging field "digital humanities and social sciences".
- $\triangleright$  NON-Goal: laying the mathematical and computational foundations which will become useful in the long run.
- $\triangleright$  Method: introduce methods and tools that can become useful in the short term

<span id="page-11-1"></span>©:Michael Kohlhase 8

- $\rho$  generate immediate success and gratification,
- $\triangleright$  alleviate the "programming shock" (the brain stops working when in contact with [computer science](#page-0-0) tools or [computer scientists\)](#page-0-0) common in the humanities and social sciences.

 $\odot$ 

One of the most important tasks in an inter/trans-disciplinary enterprise – and that what "digital humanities" is, fundamentally – is to understand the disciplinary language, intuitions and foundational assumptions of the respective other side. Assuming that most students are more versed in the "humanities and social sciences" side we want to try to give an overview of the "[computer](#page-0-0) [science](#page-0-0) culture".

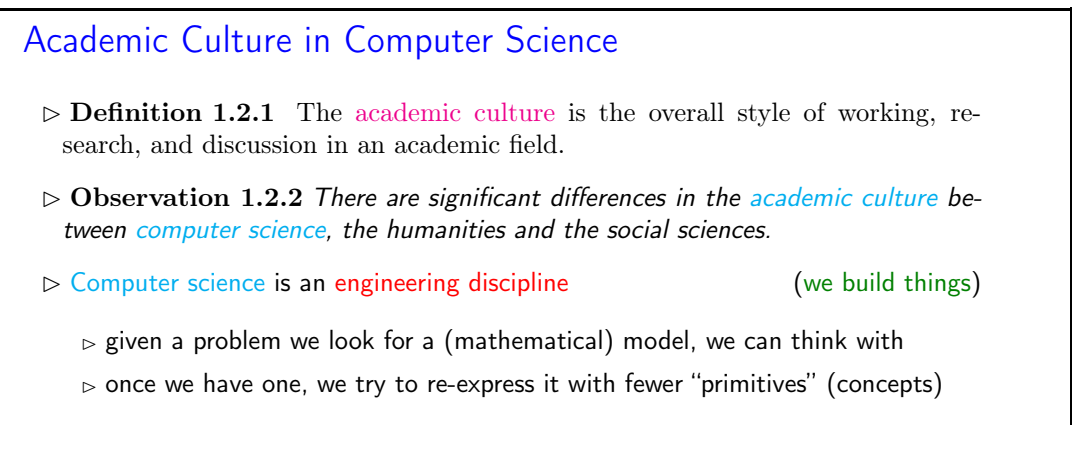

**FAU** ANDERS ALLES

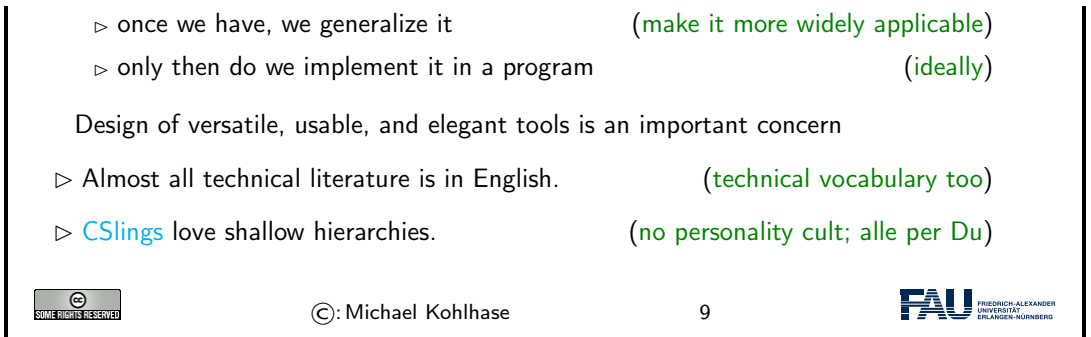

Please keep in mind that – self-awareness is always difficult – the list below may be incomplete and clouded by mirror-gazing.

We now come to the concrete topics we want to cover in IWGS. The guiding intuition for the selection is to concentrate on techniques that may become useful in day-to-day DH work – not [CS-](#page-0-0)completeness or teaching efficiency.

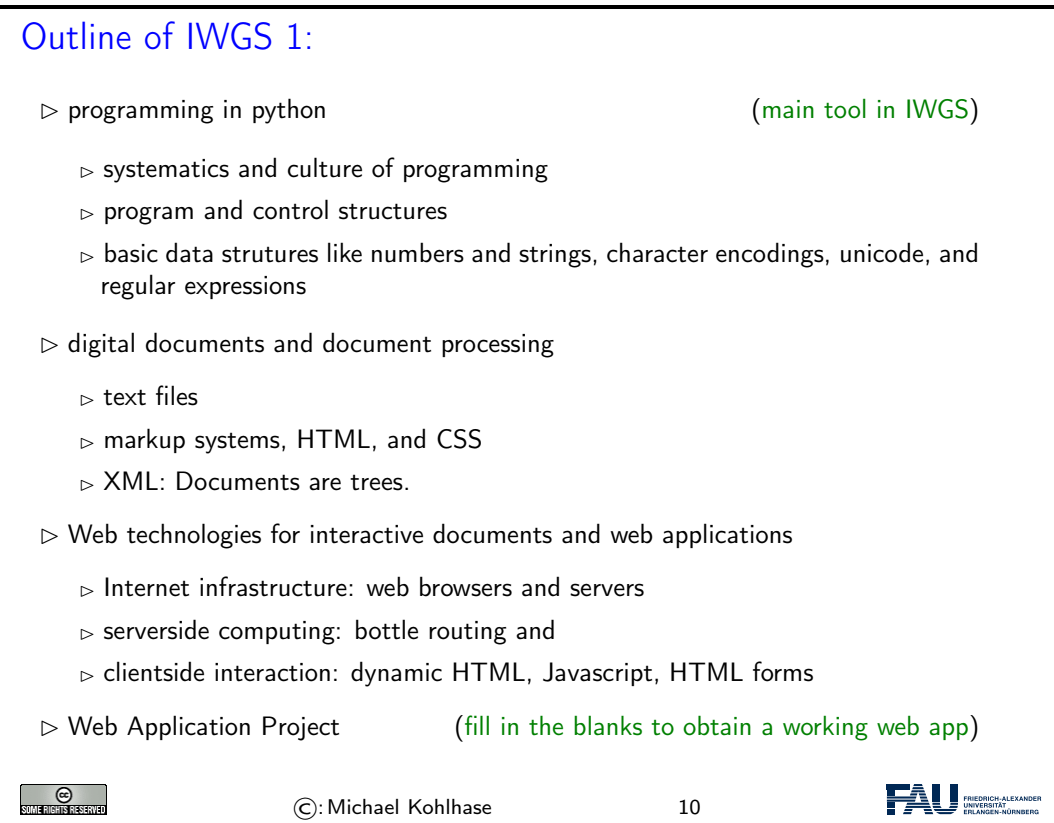

# <span id="page-12-0"></span>1.3 About My Lecturing ...

First let me state the obvious, but there is an important point I want to make.

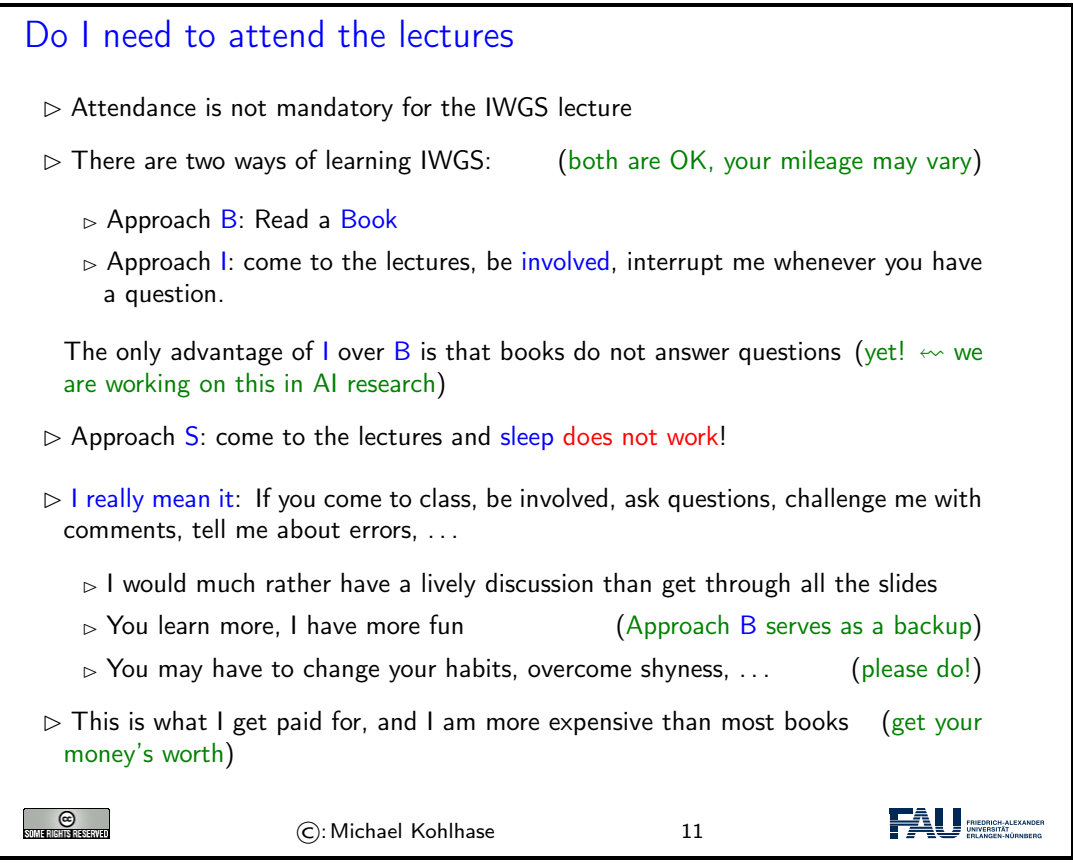

That being said – I know that it sounds quite idealistic – can I do something to help you along in this? Let me digress on lecturing styles  $\sim$  take the following with "cum kilo salis"<sup>[1](#page-13-0)</sup>, I want to make a point here, not bad-mouth my colleagues.!

<span id="page-13-0"></span>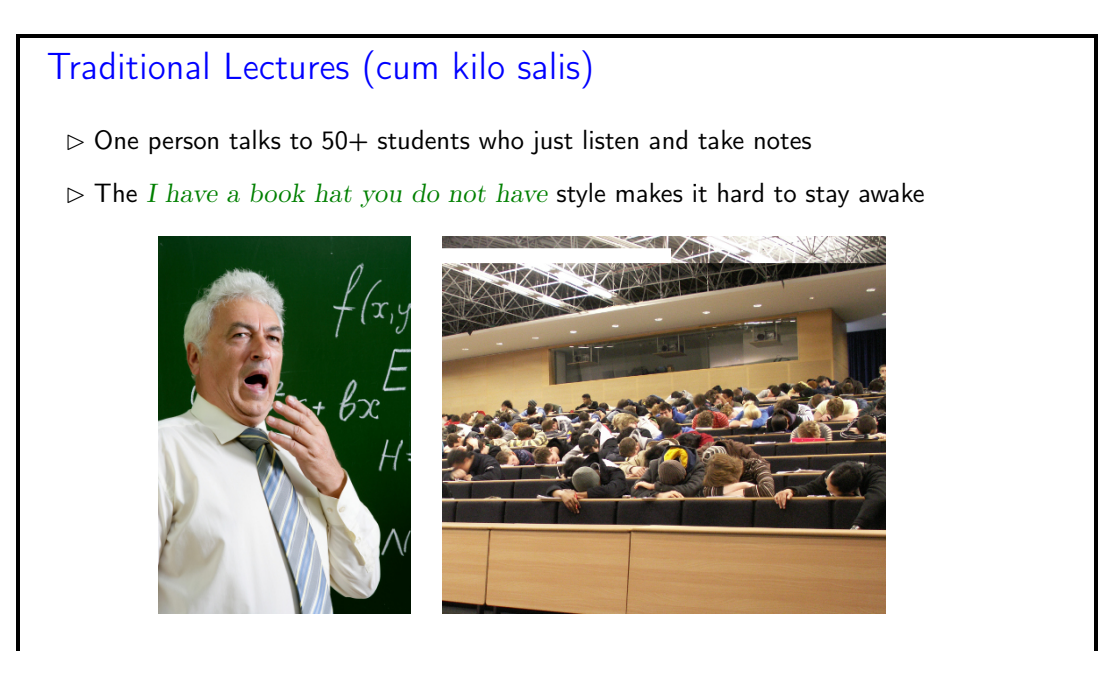

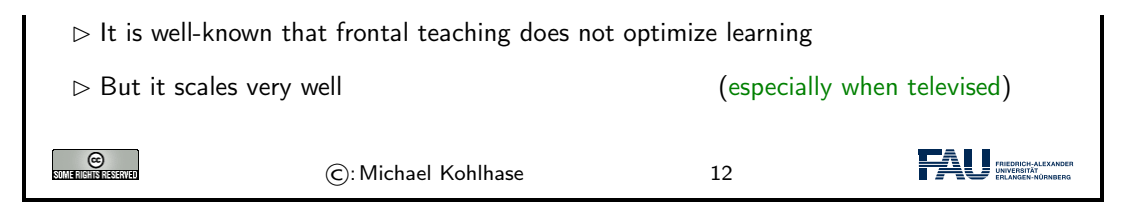

So there is a tension between

- scalability of teaching which is a legitimate concern for an institution like FAU, and
- effectiveness/efficiency of learning which is a legitimate concern for students

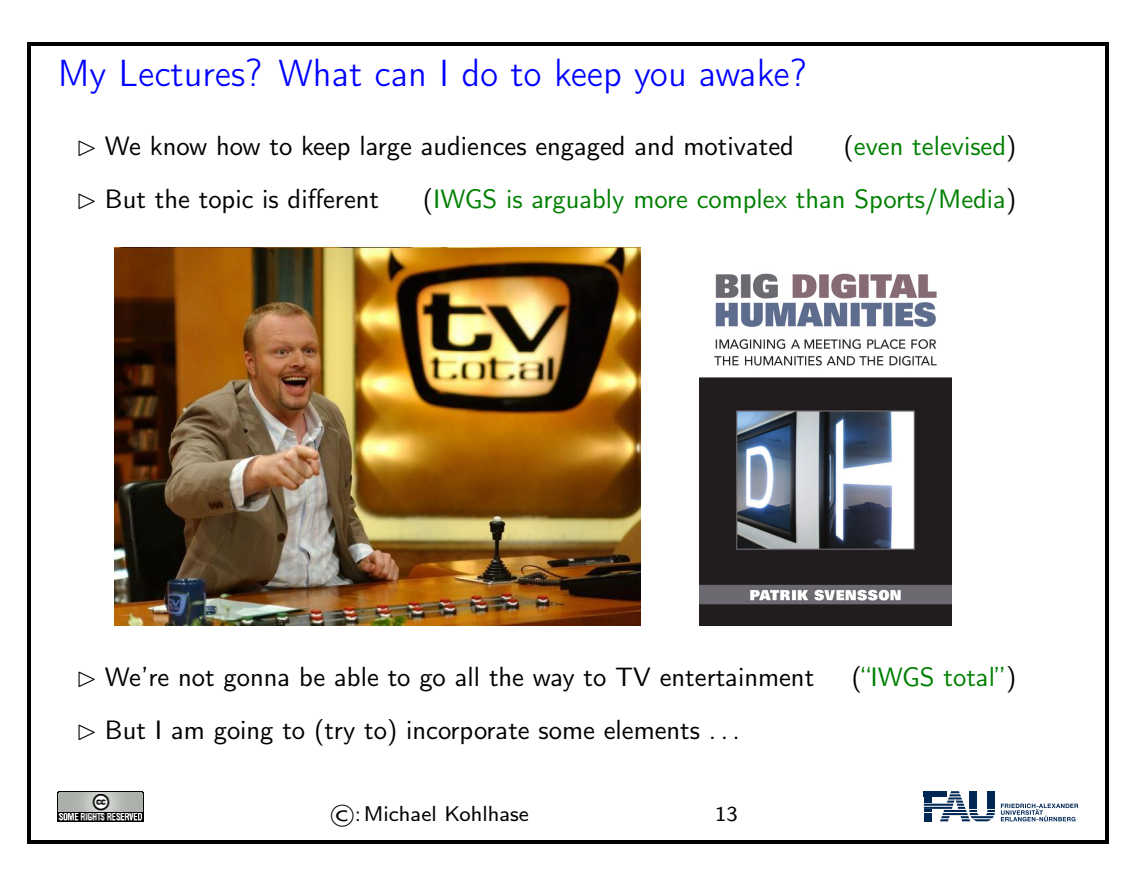

I will use interactive elements I call "questionnaires". Here is one example to give you an idea of what is coming.

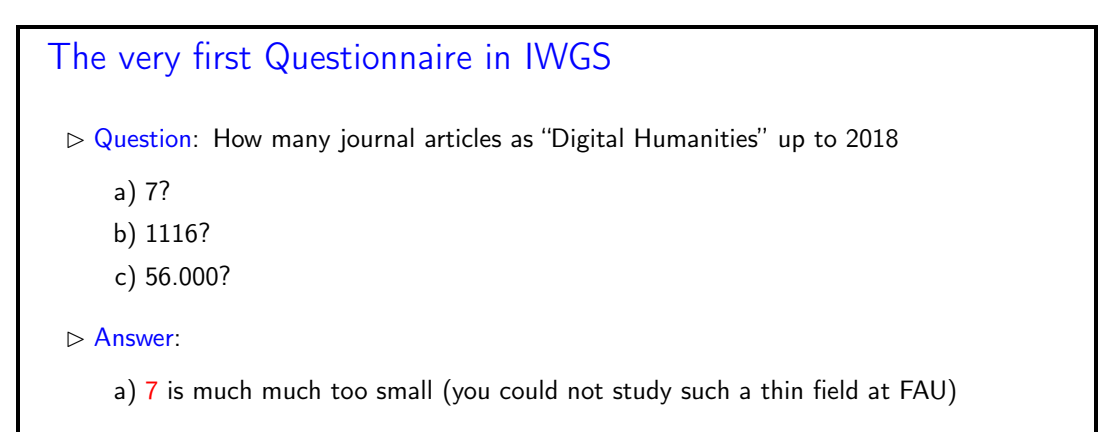

### 1.3. ABOUT MY LECTURING ... 9

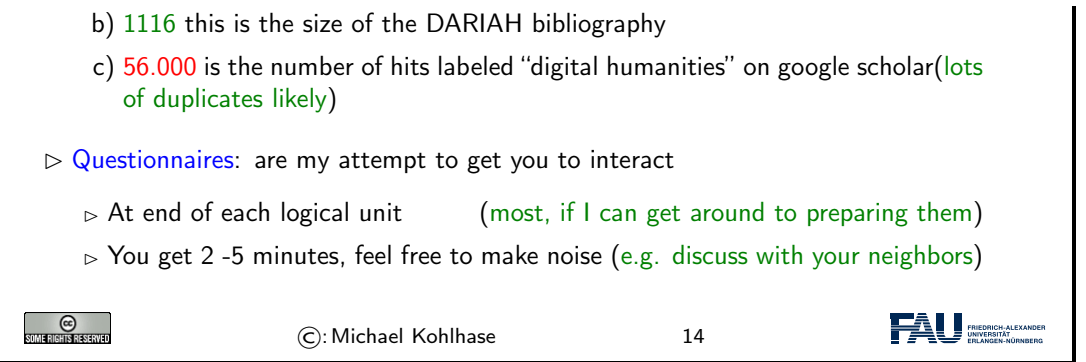

One of the reasons why I like the questionnaire format is that it is a small instance of a questionanswer game that is much more effective in inducing learning – recall that learning happens in the head of the student, no matter what the instructor tries to do – than frontal lectures. In fact Sokrates – the grand old man of didactics – is said to have taught his students exclusively by asking leading questions. His style coined the name of the teaching style "Socratic Dialogue", which unfortunately does not scale to a class of  $100+$  students.

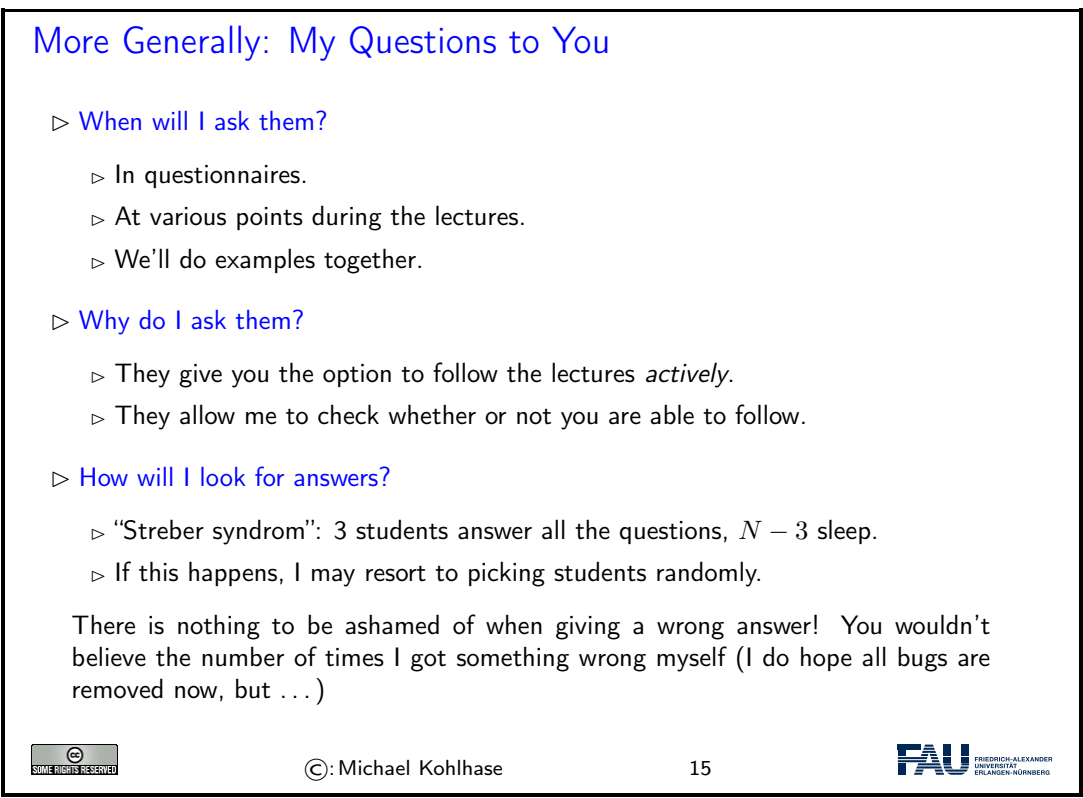

Unfortunately, this idea of adding questionnaires is mitigated by a simple fact of life. Good questionnaires require good ideas, which are hard to come by; in particular for IWGS-2, I do not have many. But maybe you – the students – can help.

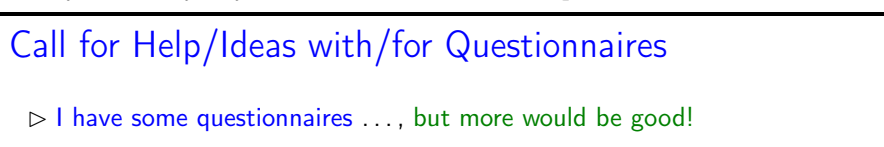

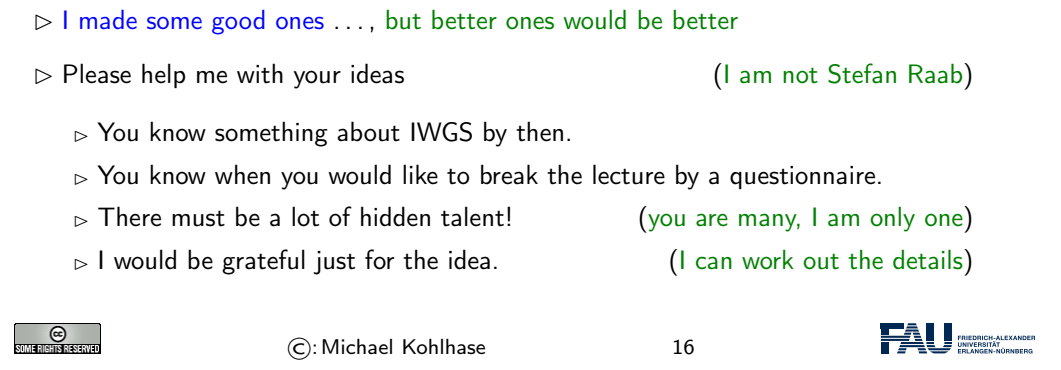

# Part I

# <span id="page-17-0"></span>IWGS-1: Programming, Documents, Web Applications

# <span id="page-19-0"></span>Chapter 2

# Introduction to Programming

# <span id="page-19-1"></span>2.1 Programming in IWGS

## 2.1.1 Introduction to Programming

Programming is an important and distinctive part of "Informatische Werkzeuge in den Geistesund Sozialwissenschaften" – the topic of this course. Before we delve into learning python, we will review some of the basics of computing to situate the discussion.

To understand programming, it is important to realize that that computers are universal machines. Unlike a conventional tool – e.g a spade – which has a limited number of purposes/behaviors – digging holes in case of a spade, maybe hitting someone over the head, a computer can be given arbitrary<sup>[1](#page-19-2)</sup> purposes/behaviors by specifying them in form of a "program".

This notion of a [program](#page-20-0) as a behavior specification for an universal machine is so powerful, that the field of [computer science](#page-0-0) is centered around studying  $it$  – and what we can do with [programs,](#page-20-0) this includes

- i) storing and manipulating data about the world,
- ii) encoding, generating, and interpreting images, audio, and video,
- iii) transporting information for communication,
- iv) representing knowledge and reasoning,
- v) transforming, optimizing, and verifying other [programs,](#page-0-0)
- $vi)$  learning patterns in data and predicting the future from the past.

# Computer Hardware/Software & Programming

 $\triangleright$  Definition 2.1.1 Computers consist of [hardware](#page-0-0) and [software.](#page-0-0)

<span id="page-19-3"></span> $\triangleright$  **Definition 2.1.2** Hardware consists of

<span id="page-19-2"></span><sup>1</sup>as long as they are "computable", not all are.

<span id="page-20-4"></span><span id="page-20-3"></span><span id="page-20-2"></span>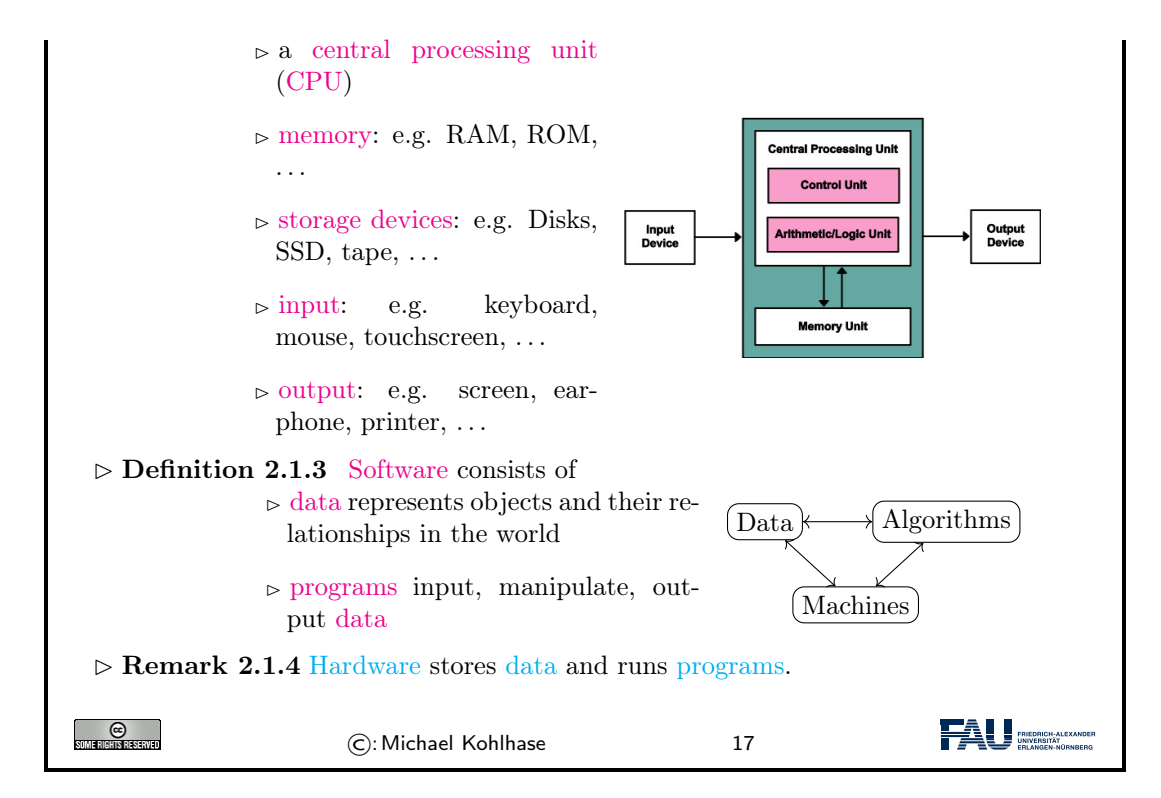

<span id="page-20-0"></span>A universal machine has to have – so experience in [computer science](#page-0-0) shows – certain distinctive parts.

- A [CPU](#page-0-0) that consists of a
	- control unit that interprets the [program](#page-20-0) and controls the flow of instructions and
	- a arithmetic/logic unit (ALU) that does the actual computations internally.
- [Memory](#page-0-0) that allows the system to store data during runtime (volatile storage; usually RAM) and between runs of the system (persistant storage; usually hard disks, solid state disks, magnetic tapes, or optical media).
- I/O devices for the communication with the user and other [computers.](#page-0-0)

With these components we can build various kinds of universal machines; these range from thought experiments like Turing machines, to today's [general-purpose computers](#page-0-0) like your laptop with various [embedded systems](#page-0-0) (wristwatches, Internet routers, airbag controllers, . . . ) in-between.

Note that  $-$  given enough fantasy  $-$  the human brain has the same components. Indeed the human mind is a universal machine – we can think whatever we want, react to the environment, and are not limited to particular behaviors. There is a sub-field of [computer science](#page-0-0) that studies this: [Artificial Intelligence](#page-0-0) [\(AI\)](#page-0-0). In this analogy, the brain is the "hardware" –sometimes called "wetware" because it is not made of hard silicon or "meat machine"<sup>[2](#page-20-1)</sup>. It is instructional to think about what the [program](#page-0-0) and the data might be in this analogy.

Programming Languages

 $\triangleright$  Programming  $\widehat{=}$  writing [programs](#page-0-0) (Telling the computer what to do)

 $\triangleright$  **Remark 2.1.5** The computer does exactly as told

<span id="page-20-1"></span><sup>2</sup>Marvin Minsky; one of the founders of AI

#### 2.1. PROGRAMMING IN IWGS 15

<span id="page-21-2"></span><span id="page-21-1"></span>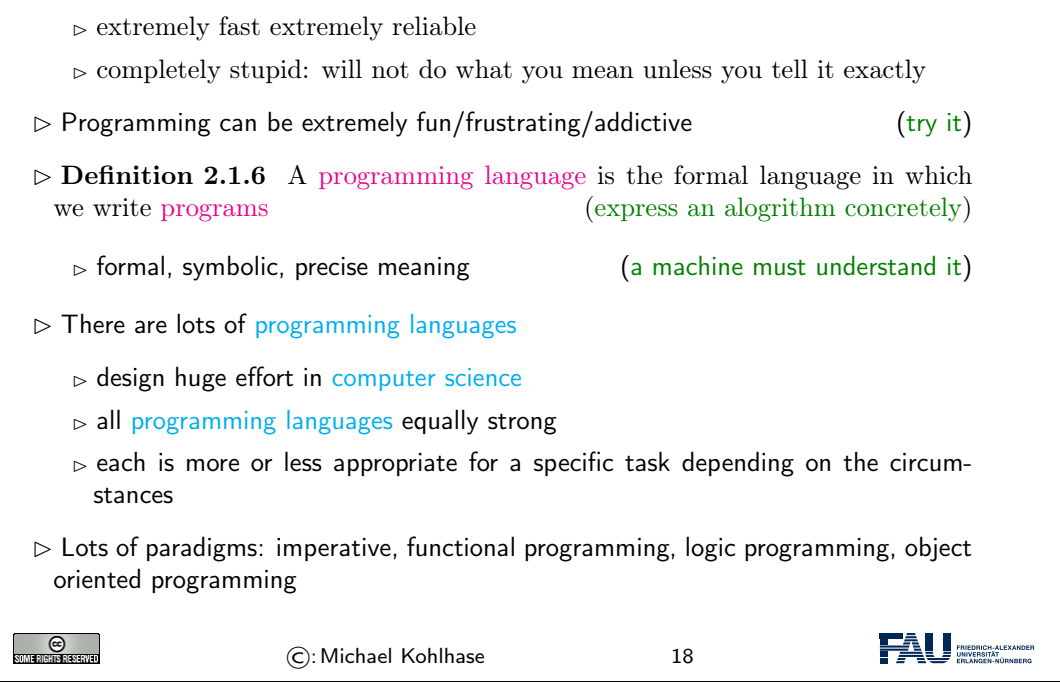

[AI](#page-0-0) studies human intelligence with the premise that the brain is a computational machine and that intelligence is a "[program"](#page-0-0) running on it. In particular, the working hypothesis is that we can "program" intelligence. Even though AI has many successful applications, it has not succeeded in creating a machine that exhibits the equivalent to general human intelligence, so the jury is still out whether the AI hypothesis is true or not. In any case it is a fascinating area of scientific inquiry.

Note: This has an immediate consequence for the discussion in our course. Even though computers can execute [programs](#page-0-0) very efficiently, you should not expect them to "think" like a human. In particular, they will execute [programs](#page-0-0) exactly as you have written them. This has two consequences:

- $\bullet$  the behavior of [programs](#page-0-0) is in principle predictable
- all errors of [program](#page-0-0) behavior are your own (the programmer's)

In [computer science,](#page-0-0) we distinguish two levels on which we can talk about [programs.](#page-0-0) The more general is the level of [algorithms,](#page-0-0) which is independent of the concrete [programming language.](#page-0-0) [Algorithms](#page-21-0) express the general ideas and flow of computation and can be realized in various languages, but are all equivalent – in terms of the [algorithms](#page-0-0) they implement.

As they are not bound to [programming languages](#page-0-0) [algorithms](#page-0-0) transcend them, and we can find them in our daily lives, e.g. as sequences of instructions like recipes, grame instructions, and the like. This should make algorithms quite familiar; the only difference of [programs](#page-0-0) is that they are written down in an unambiguous syntax that a computer can understand.

# Program Execution

<span id="page-21-0"></span> $\triangleright$  Algorithm: informal description of what to do (good enough for humans)

### 16 CHAPTER 2. INTRODUCTION TO PROGRAMMING

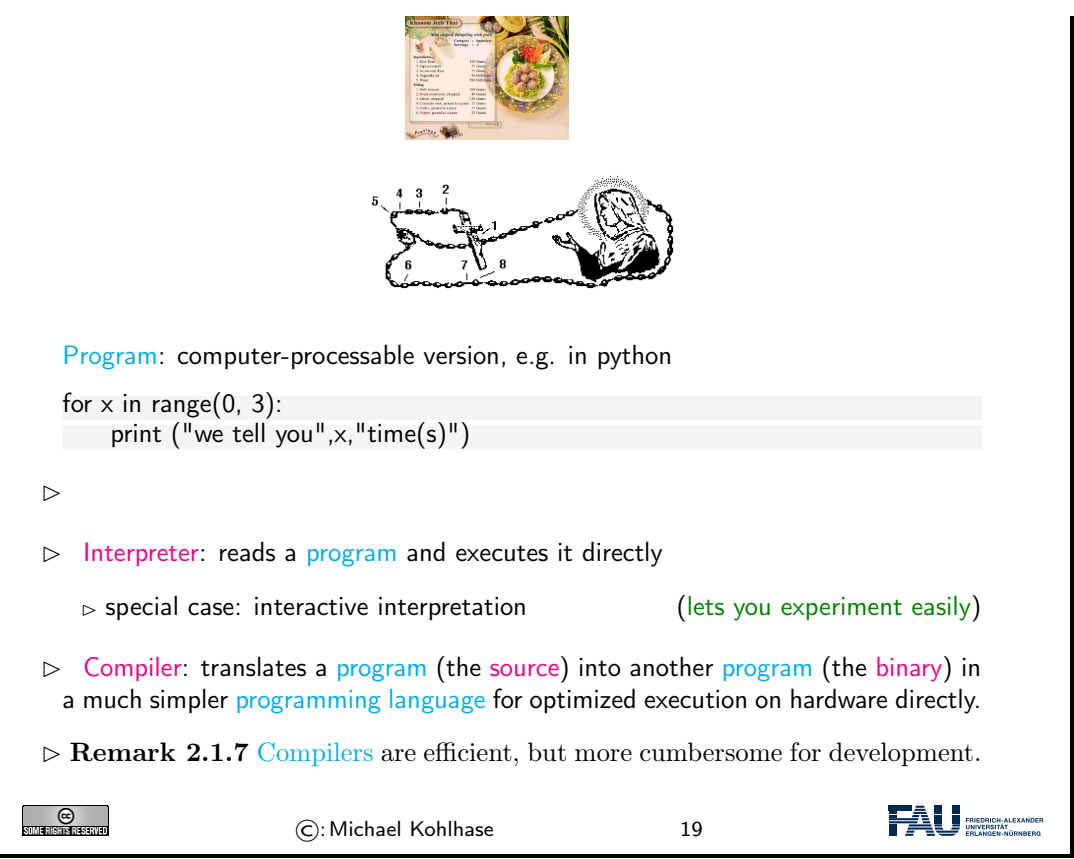

<span id="page-22-0"></span>We have two kinds of [programming languages:](#page-0-0) one which the [CPU](#page-20-2) can execute directly – these are very very difficult for humans to understand and maintain – and higher-level ones that are understandable by humans. If we want to use high-level languages – and we do, then we need to have some way bridging the language gap: this is what [compilers](#page-0-0) and [interpreters](#page-0-0) do.

# 2.1.2 Programming in IWGS

After the general introduction to "programming" in [Chapter 2,](#page-19-0) we now instantiate the situation to the IWGS course, where we use python as the primary programming language.

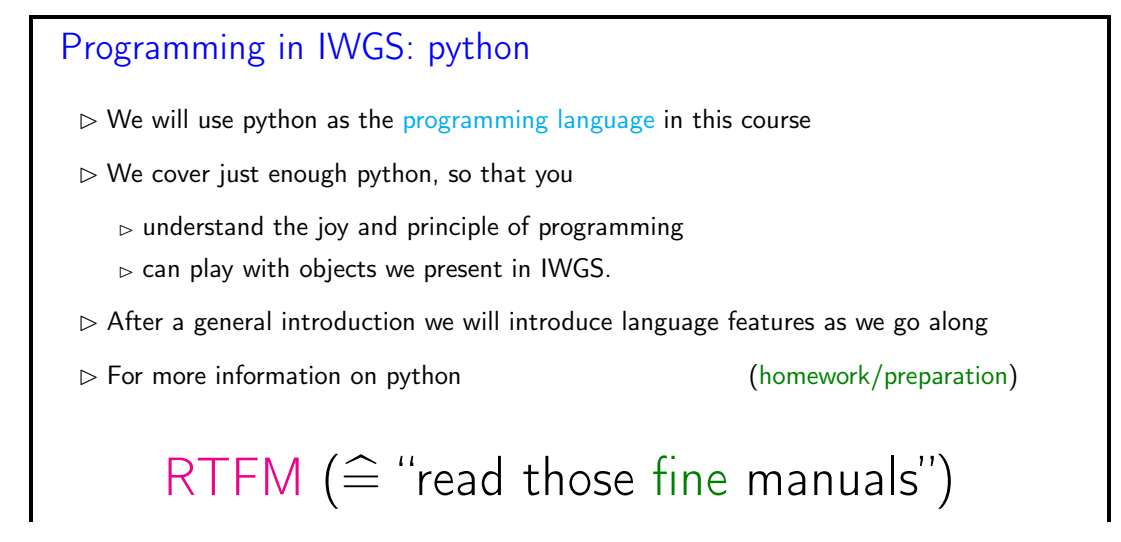

### 2.1. PROGRAMMING IN IWGS 17

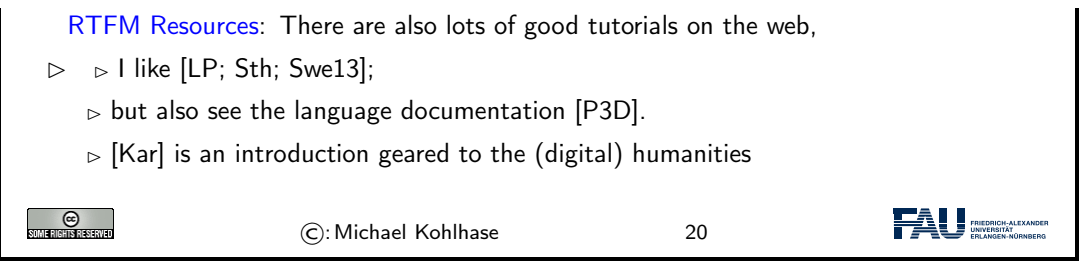

Note that IWGS is not a programming course, which concentrates on teaching a programming language in all it gory detail. Instead we want to use the IWGS lecture to introduce the necessary concepts and use the tutorials to introduce additional language features based on these.

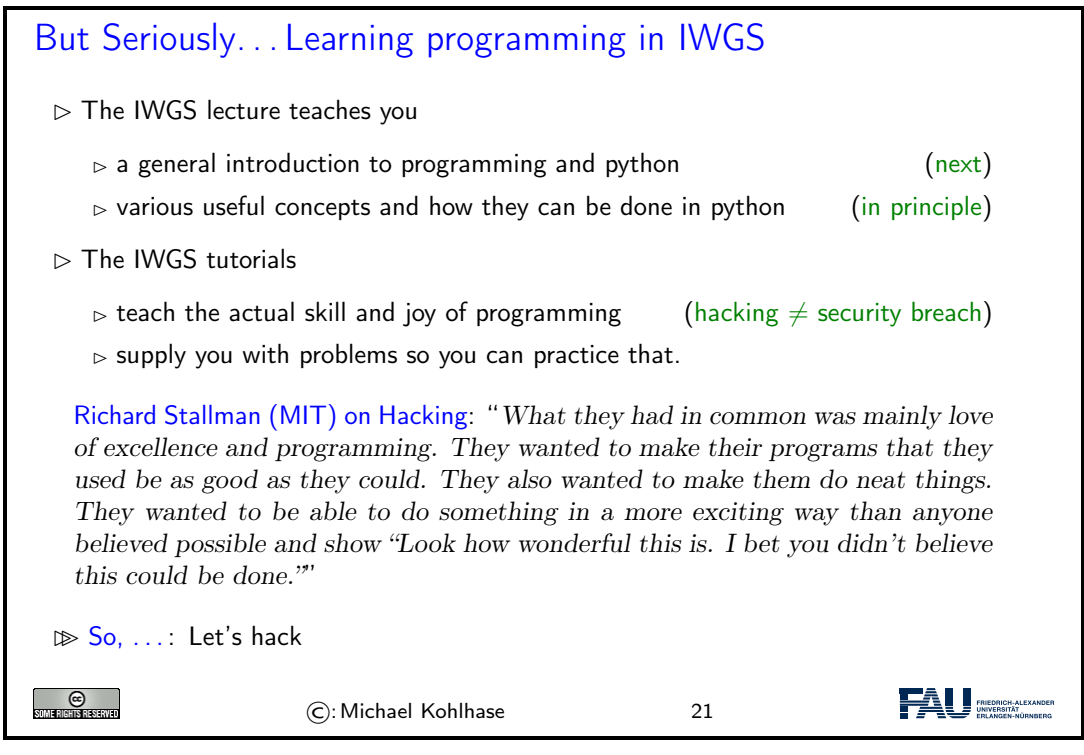

However, the result would probably be the following:

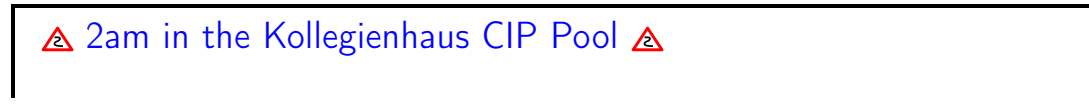

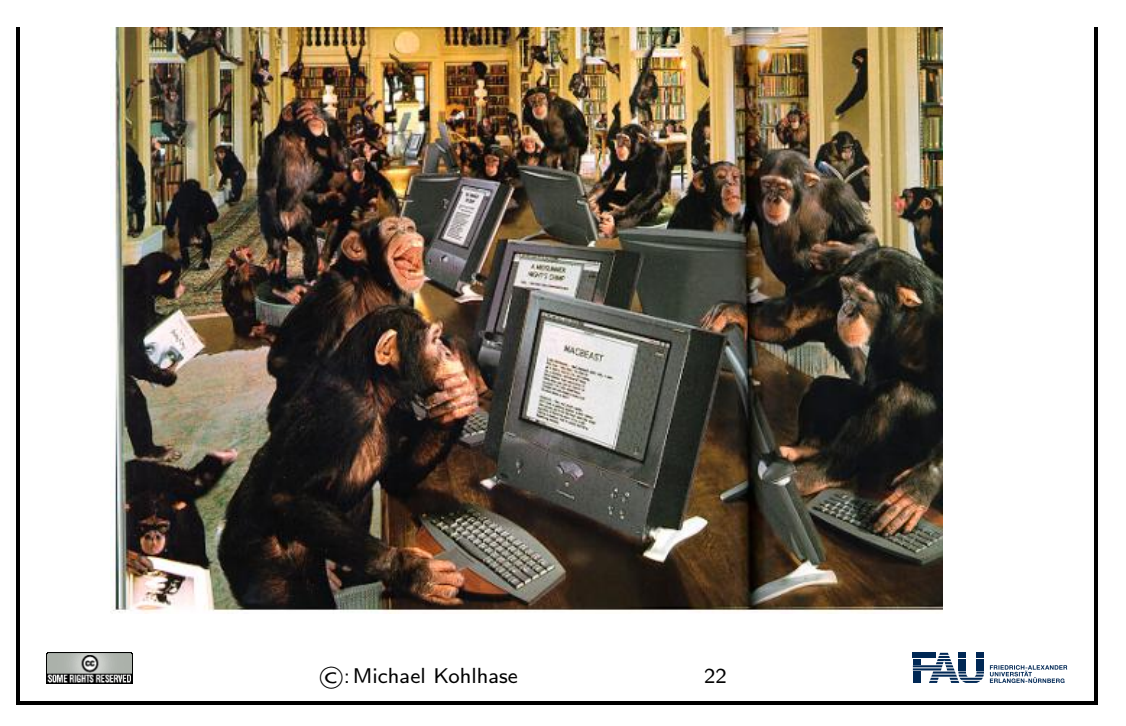

If we just start hacking before we fully understand the problem, chances are very good that we will waste time going down blind alleys, and garden paths, instead of attacking problems. So the main motto of this course is:

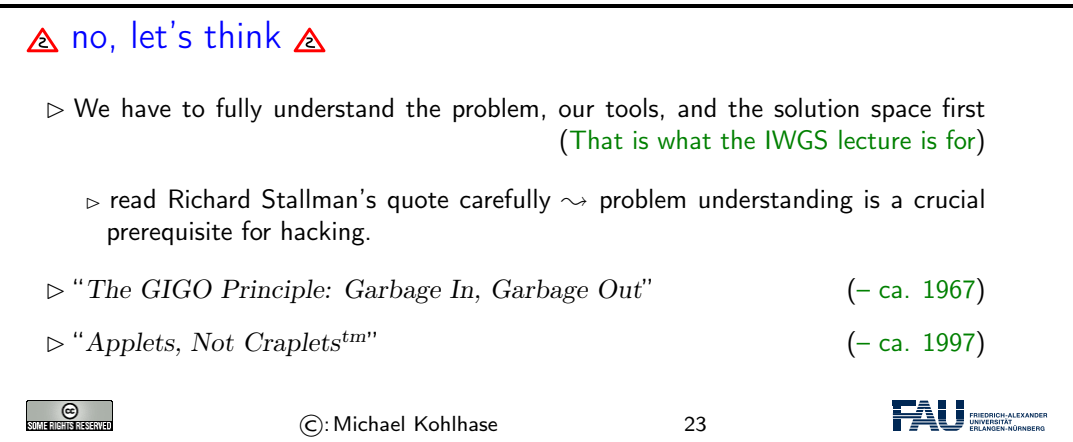

# <span id="page-24-0"></span>2.2 Programming in Python

In this Section we will introduce the basics of the python language. python will be used as our means to express algorithms and to explore the computational properties of the objects we introduce in IWGS.

# 2.2.1 Hello IWGS

Before we get into the syntax and meaning of python, let us recap why we chose this particular language for IWGS.

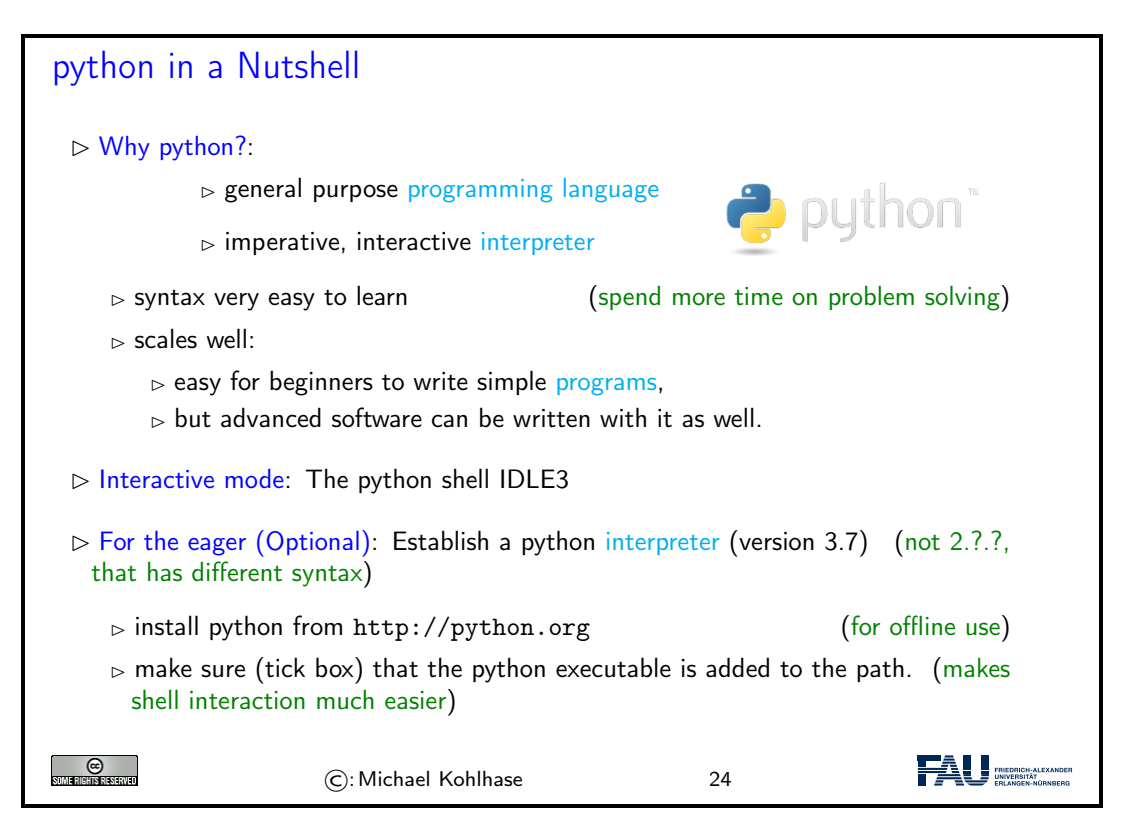

Installing python: python can be installed from <http://python.org>  $\sim$  "Downloads", as a Windows installer or a Mac OS X disk image. For linux it is best installed via the package manager, e.g. using

sudo apt−get update sudo apt−get install python3.7

The download will install the python [interpreter](#page-22-0) and the python shell IDLE3 that can be used for interacting with the [interpreter](#page-22-0) directly.

It is important that you make sure (tick the box in the Windows installer) that the python executable is added to the path. In the shell<sup>1</sup>, you can then use EdN:1

python  $\langle\langle$ filename $\rangle\rangle$ 

to run the python file  $\langle$  fiename $\rangle$ . This is better than using the windows-specific

py  $\langle\langle$ filename $\rangle\rangle$ 

which does not need the python interpreter on the path as we will see later.

Arithmetic Expressions in python

 $\triangleright$  Expressions are ["programs"](#page-0-0) that compute values (here: numbers)

 $1_{\text{EDNOTE:}}$  fully introduce the concept of a shell in the next round

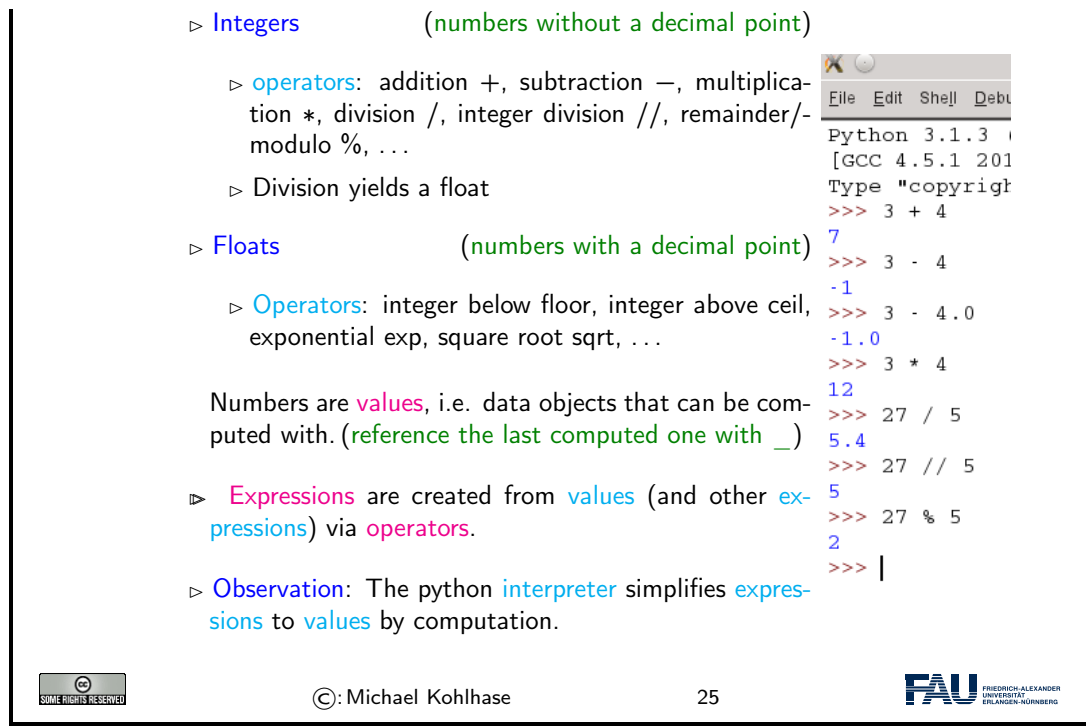

<span id="page-26-2"></span><span id="page-26-1"></span><span id="page-26-0"></span>In IWGS, we want to use the JupyterLab cloud service. This runs the python [interpreter](#page-22-0) on a cloud server and gives you a [browser](#page-0-0) window with a [web IDE,](#page-26-3) which you can use for interacting with the [interpreter.](#page-22-0) You will have to make an account there; details to follow.

<span id="page-26-3"></span>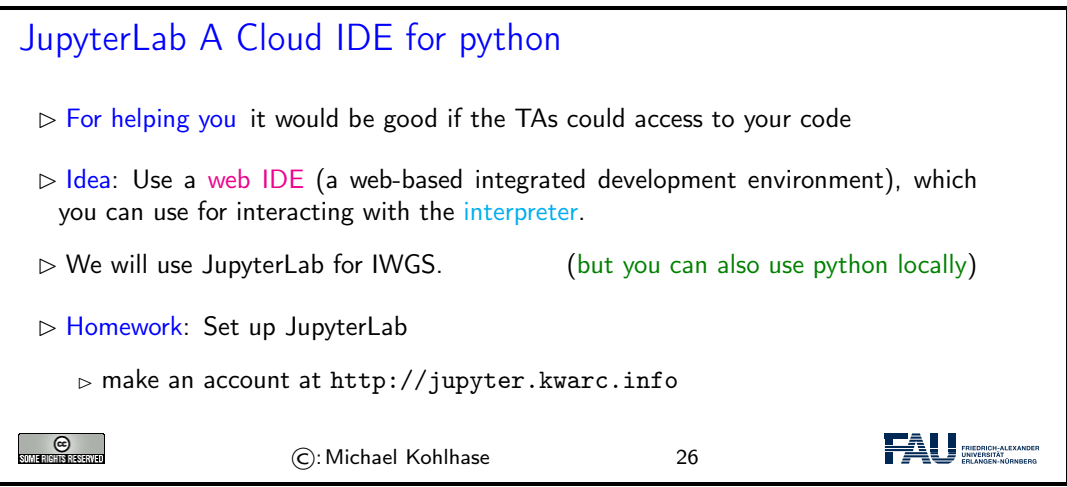

The advantage of a cloud IDE like JupyterLab for a course like IWGS is that you do not need any installation, cannot lose your files, and your teachers (the course instructor and the teaching assistants) can see (and even directly interact with) the your run time environment. This gives us a much more controlled setting and we can help you better.

Both IDLE3 as well as JupyterLab come with an integrated editor for writing python programs. These editors gives you python syntax highlighting, and [interpreter](#page-22-0) and debugger integration. In short, IDLE3 and JupyterLab are integrated development environments for python. Let us now go through the interface of the JupyterLab IDE.

<span id="page-27-2"></span><span id="page-27-1"></span><span id="page-27-0"></span>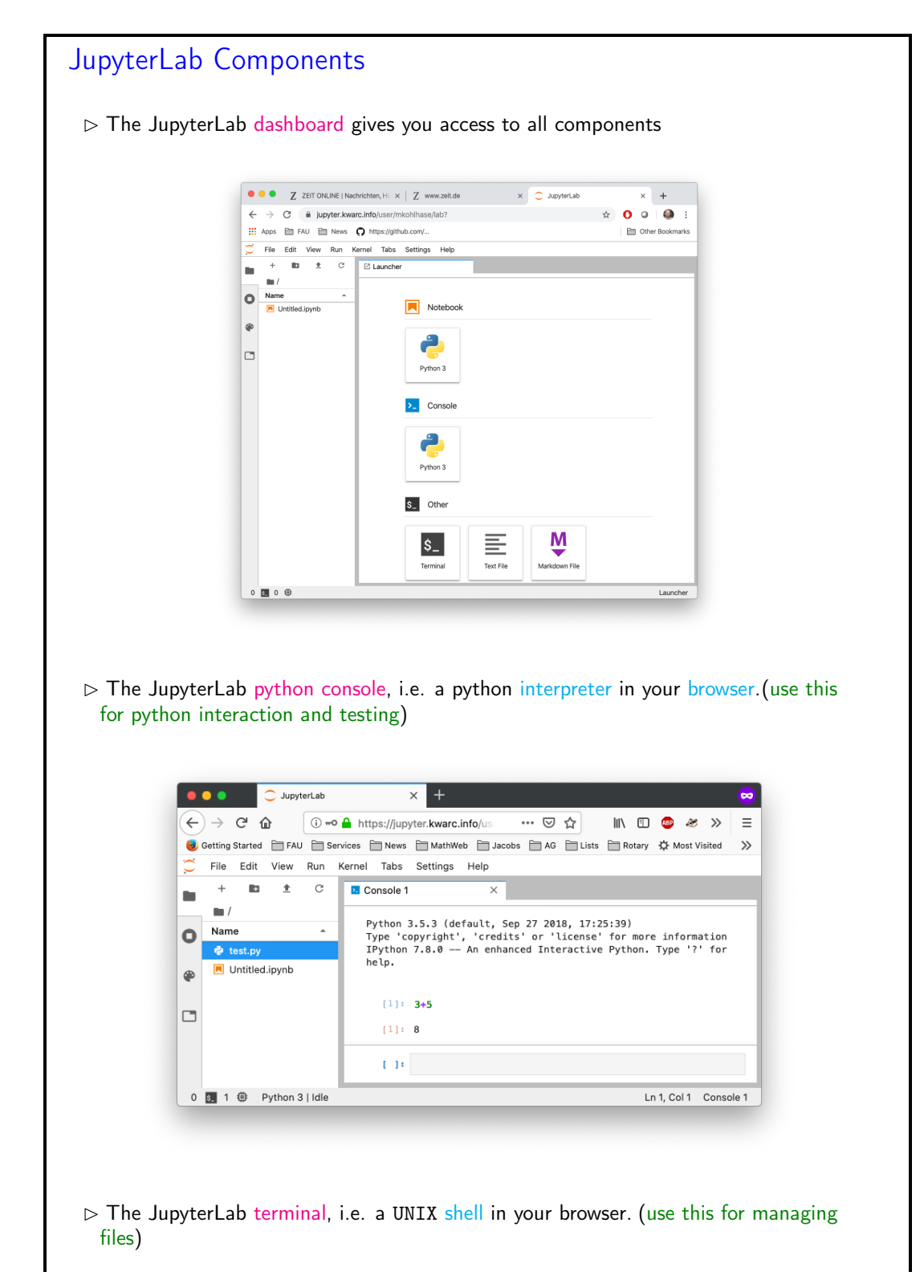

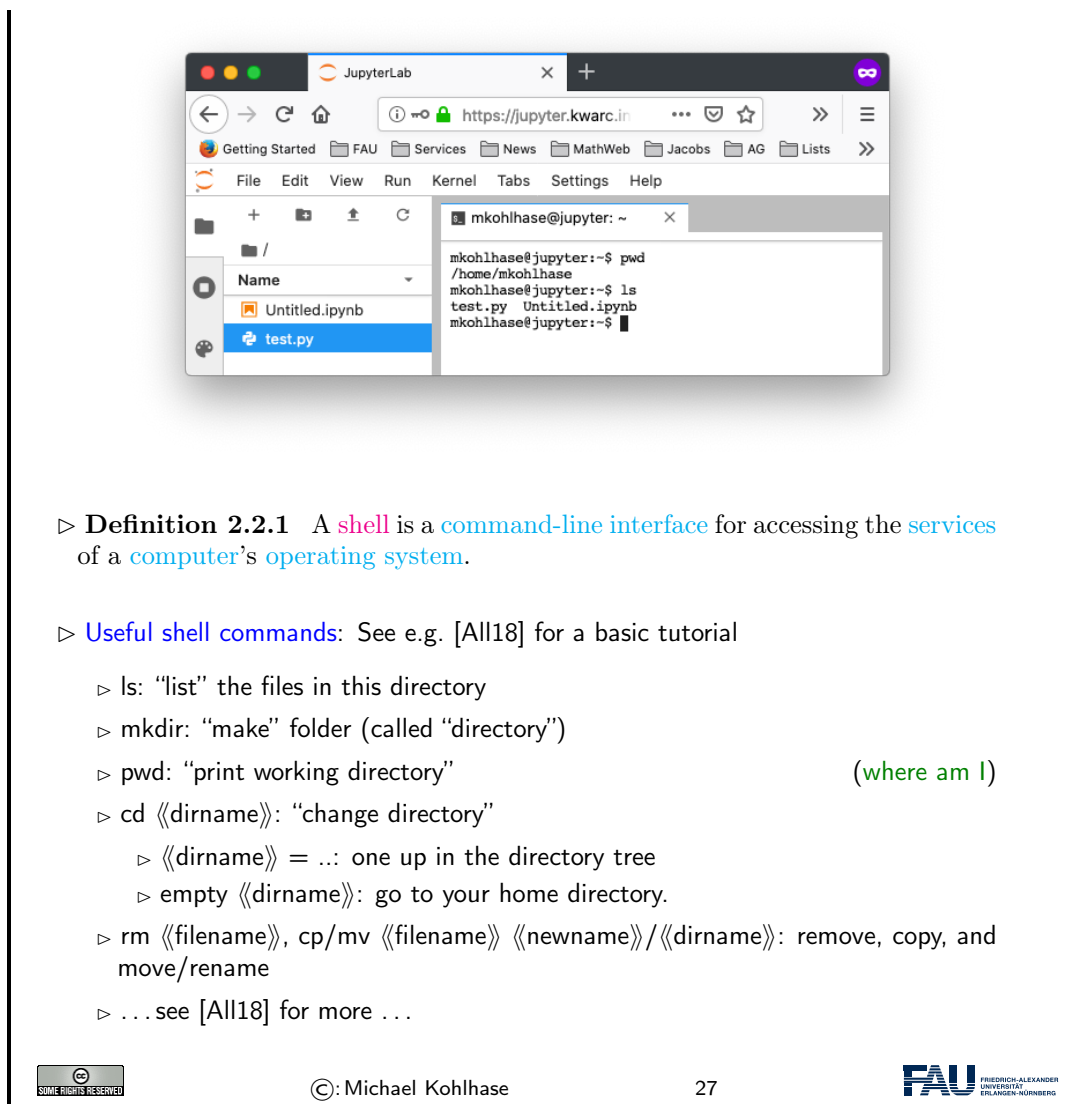

Now that we understand our tools, we can wrote our first program: Traditionally, this is a "helloworld program" (see [\[HWC\]](#page-51-11) for a description and a list of hello world programs in hundreds of languages) which just prints the string "Hello World" to the console. For python, this is very simple as we can see below. We use this program to explain the concept of a program as a (text) file, which can be started from the console.

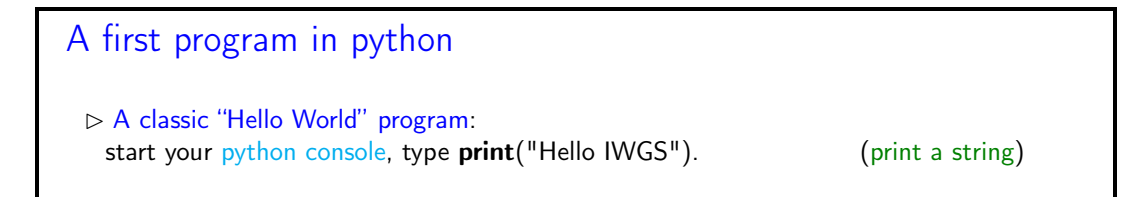

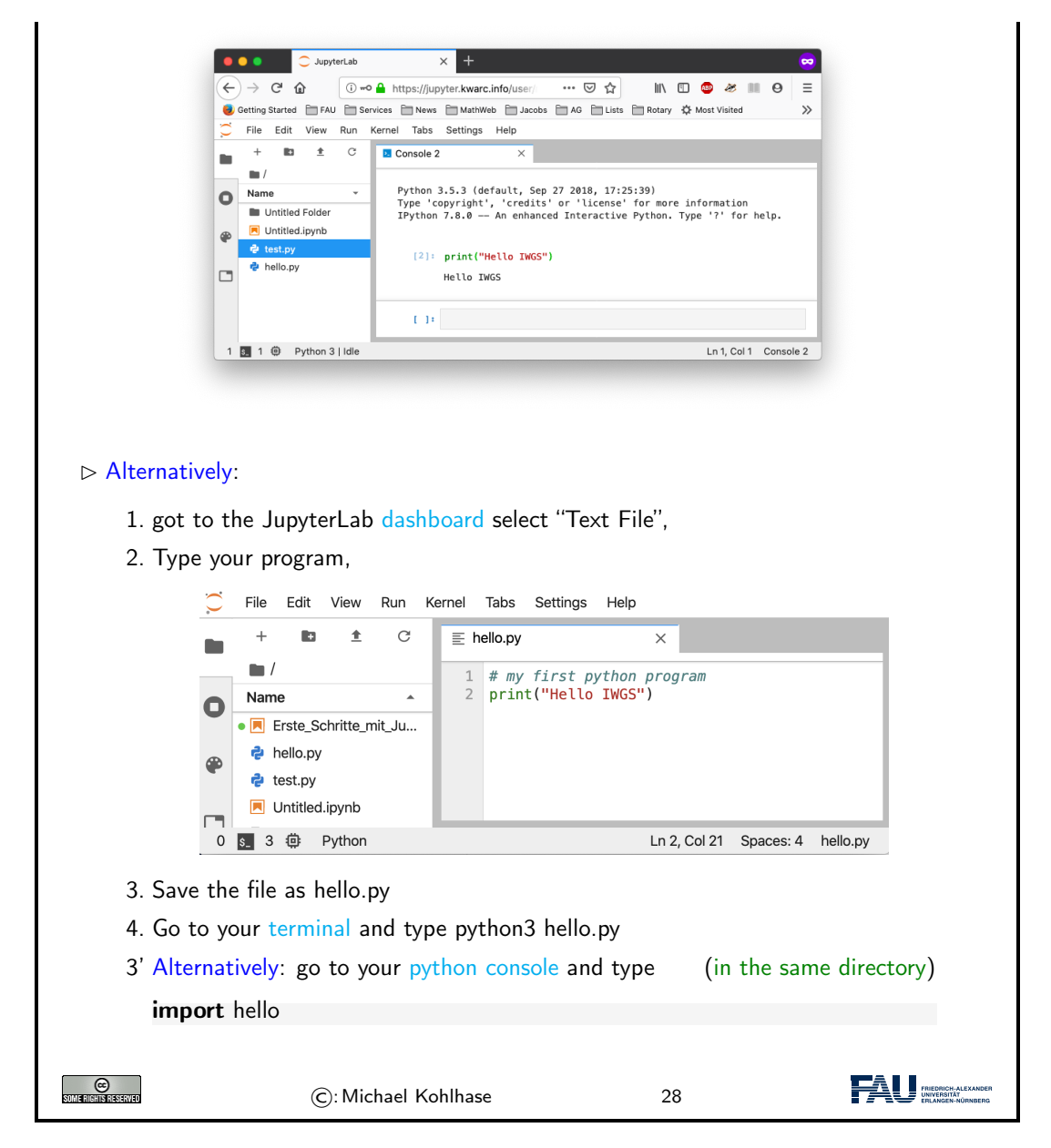

We have seen that we can just call a program from the [terminal,](#page-27-2) if we stored it in a file. In fact, we can do better: we can make our program behave like a native [shell](#page-0-0) command.

- 1. The file extension .py is only used by convention, we can leave it out and simply call the file hello.
- 2. Then we can add a special python comment in the first [line](#page-0-0)

#!/usr/bin/python3

which the [terminal](#page-27-2) interprets as "call the program python3 on me".

3. Finally, we make the file hello executable, i.e. tell the [terminal](#page-27-2) the file should behave like a shell command by issuing

chmod u+x hello

in the directory where the file hello is stored.

4. We add the [line](#page-0-0) export PATH="./:\${PATH}"

to the file .bashrc. This tells the [terminal](#page-27-2) where to look for programs (here the respective current directory called .)

With this simple recipe we could in principle extend the repertoire of instructions of the [terminal](#page-27-2) and automate repetitive tasks.

<span id="page-30-3"></span><span id="page-30-2"></span><span id="page-30-1"></span><span id="page-30-0"></span>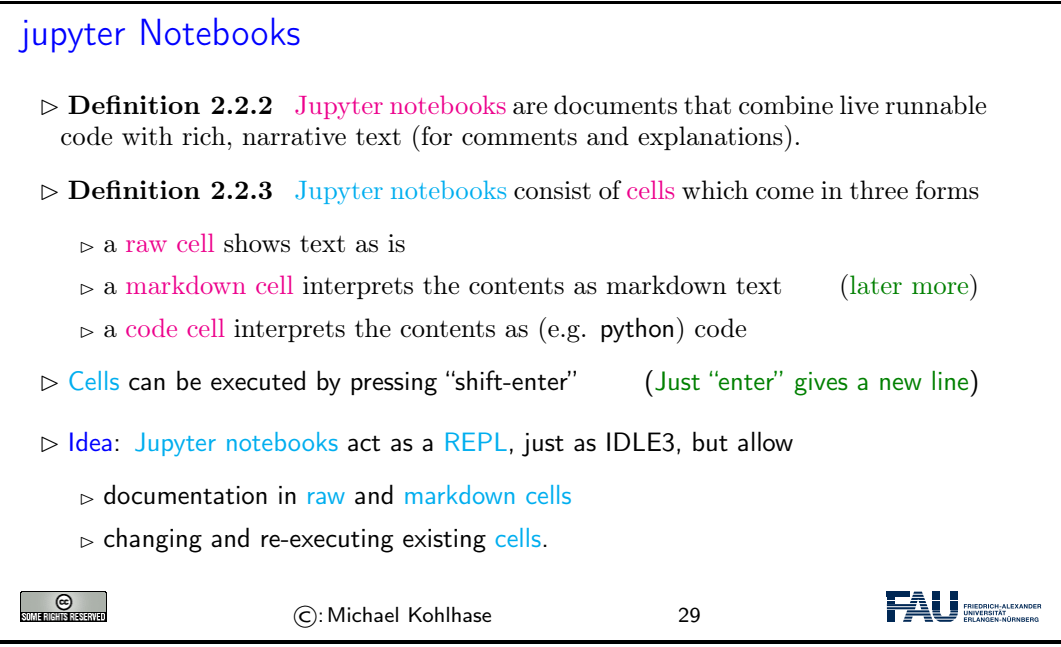

# jupyter Notebooks

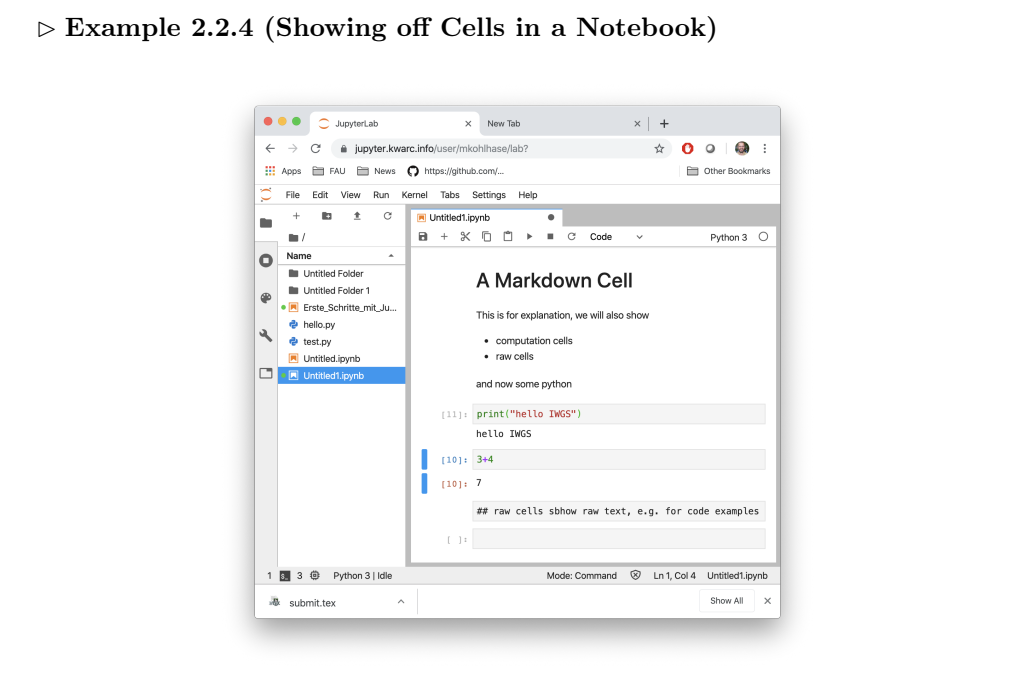

### 2.2. PROGRAMMING IN PYTHON 25

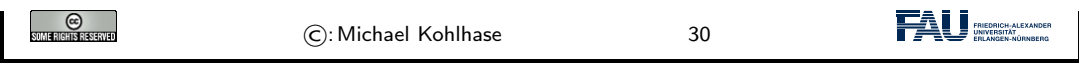

Before we go on to learn more basic python operators and [instructions,](#page-0-0) we address an important general topic: comments in [program](#page-0-0) code.

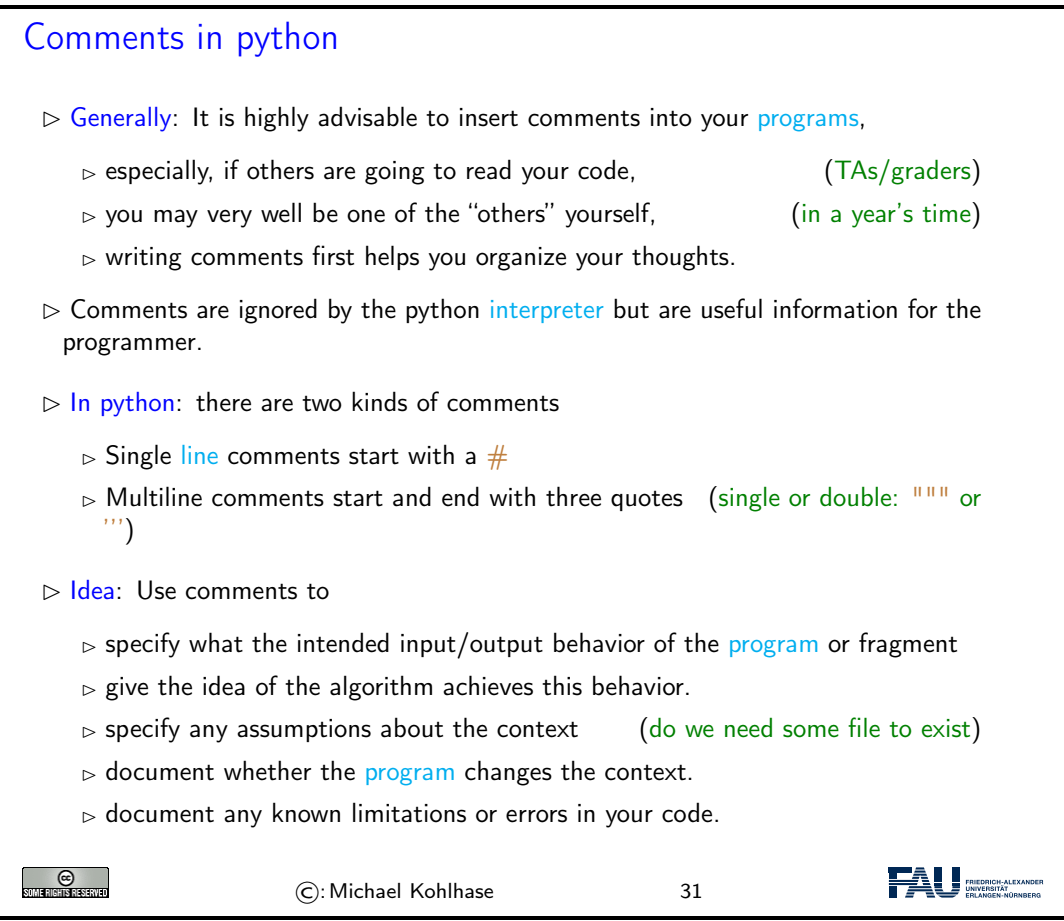

# 2.2.2 Variables and Types

And we start with a general feature of [programming languages:](#page-0-0) we can give names to [values](#page-26-1) and use them multiple times. Conceptually, we are introducing shortcuts, and in reality, we are giving ourselves a way of storing [values](#page-26-1) in [memory](#page-20-3) so that we can reference them later.

```
Variables in python
 \trianglerightValuesexpressions) can be given a name for later reference.
 \triangleright Definition 2.2.5memoryvalue. It
   is referenced by an identifier – the variable name.
 \trianglerightvariable name
    \triangleright must start with letter or \_,\rhd cannot be a python keyword
```
<span id="page-32-2"></span><span id="page-32-1"></span>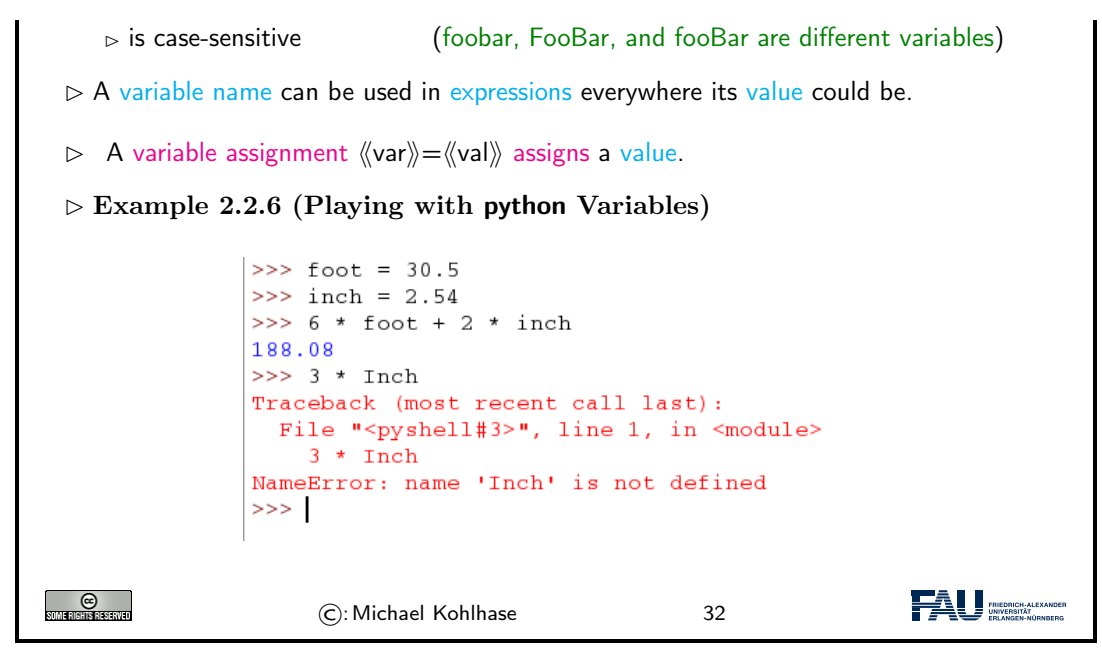

Let us fortify our intuition about [variables](#page-31-1) with some examples. The first shows that we sometimes need [variables](#page-31-1) to store objects out of the way and the second one that we can use [variables](#page-31-1) to assemble intermeditate results.

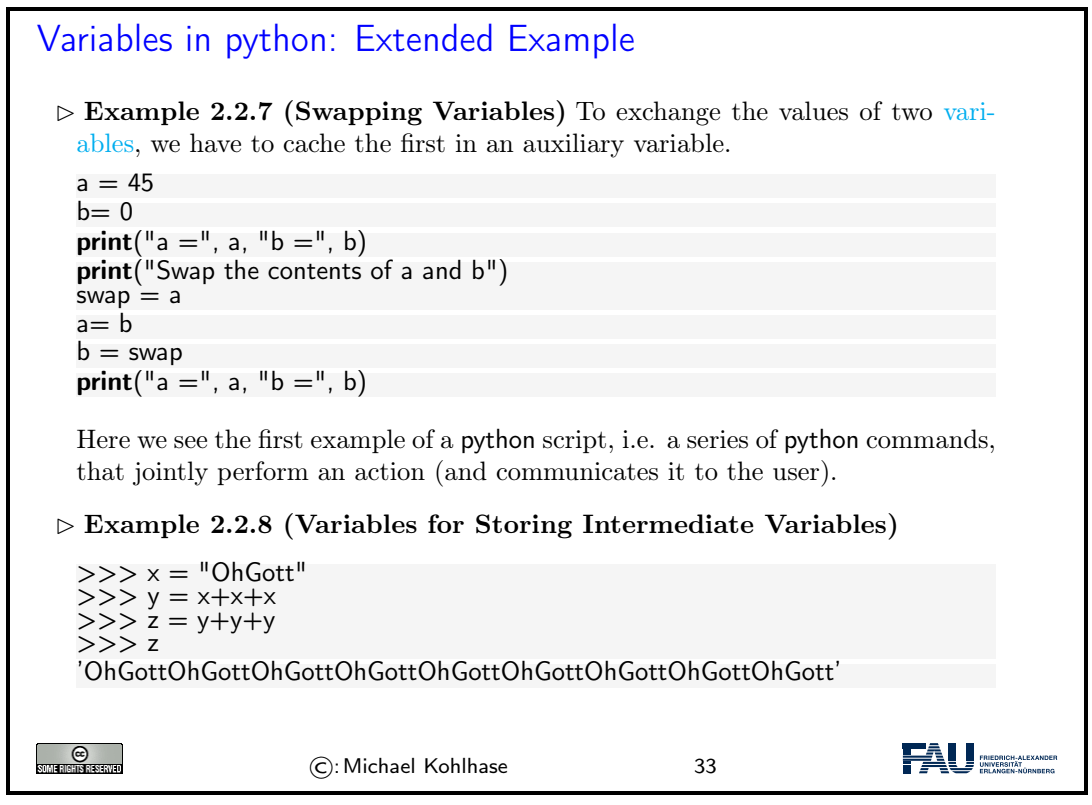

<span id="page-32-0"></span>If we use [variables](#page-31-1) to assemble intermediate results, we can use telling names to document what these intermediate objects are – something we did not do well in [Example 2.2.8;](#page-32-0) but admittely, the meaning of the objects in this contrived example is questionable.

The next phenomenon in python is also common to many (but not all) [programming languages:](#page-0-0) [expressions](#page-26-2) are classified by the kind of objects their [values](#page-26-1) are. Objects can be simple (i.e. of a

#### 2.2. PROGRAMMING IN PYTHON 27

basic [type;](#page-0-0) python has five of these) or complex, i.e. composed of other objects; we will go into that below.

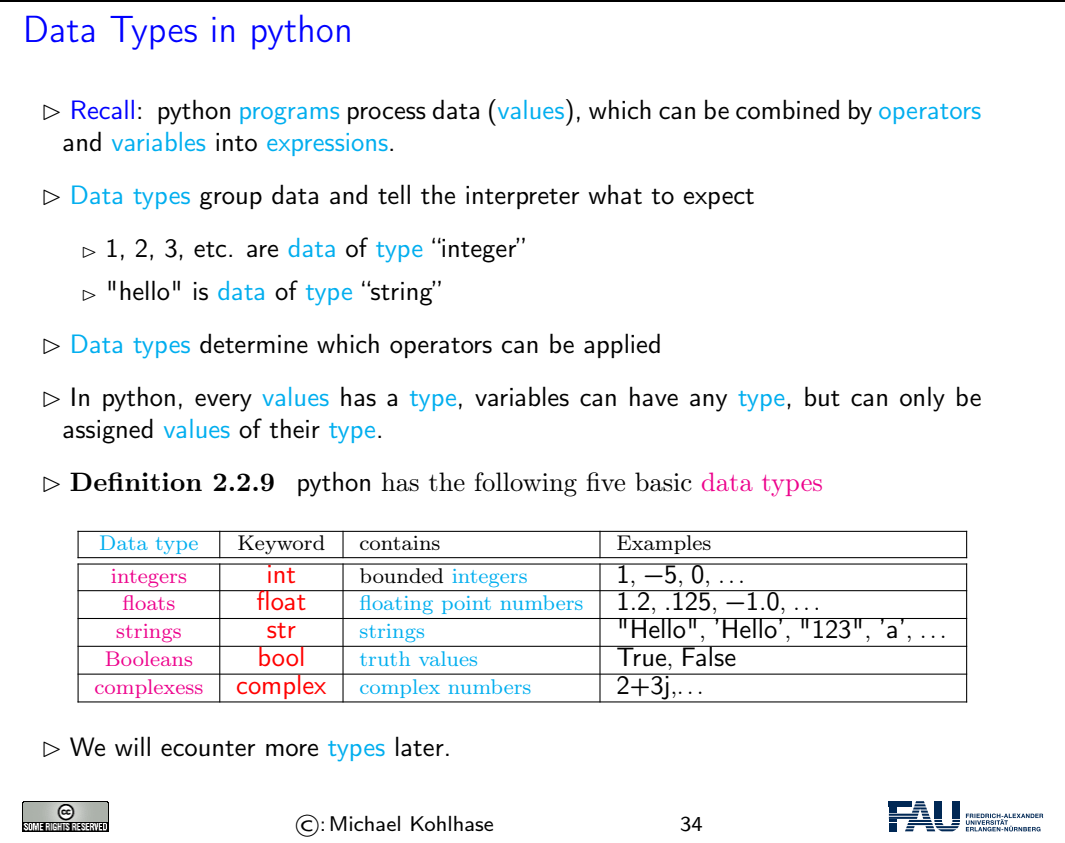

<span id="page-33-2"></span><span id="page-33-1"></span><span id="page-33-0"></span>We will now see what we can – and cannot – do with [data types,](#page-0-0) this becomes most noticable in [variable assignments](#page-32-1) which establishes a [type](#page-0-0) for the variable (this cannot be change any more) and in the application of [operators](#page-0-0) to [arguments](#page-0-0) (which have to be of the correct [type\)](#page-0-0).

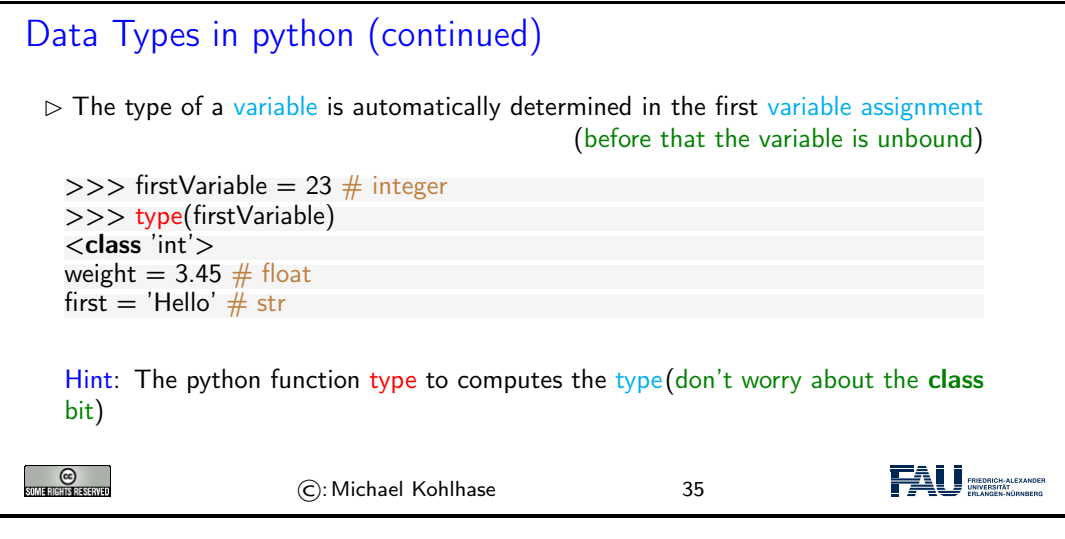

 $\triangleright$  Data Types in python (continued)

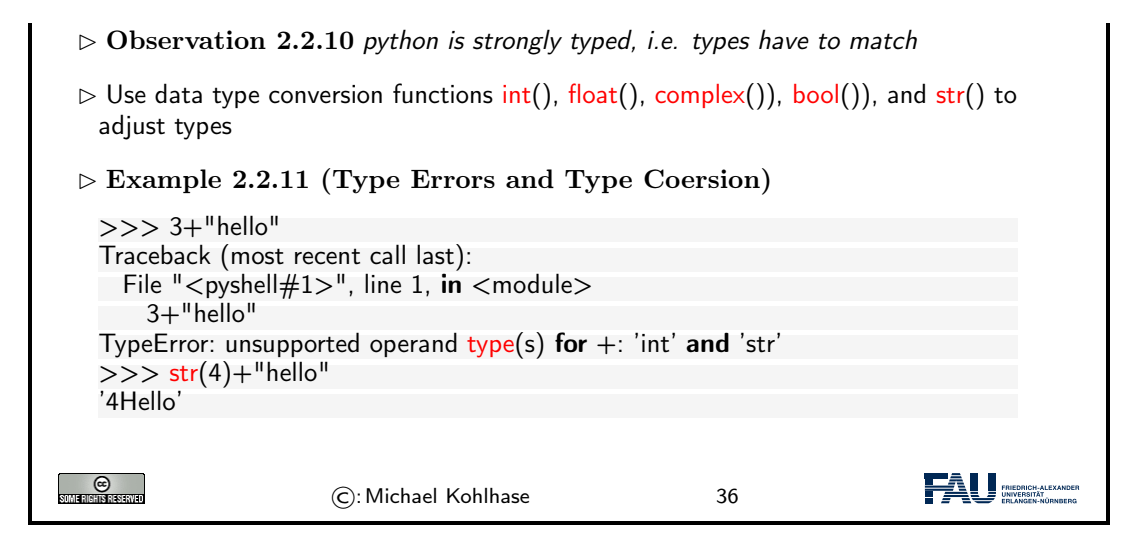

# 2.2.3 Python Control Structures

So far, we only know how to make [programs](#page-0-0) that are a simple sequence of [instructions](#page-0-0) – no repetitions, no alternative pathways. [Example 2.2.6](#page-32-2) is a perfect example. We will now change that by introducing [control structures,](#page-34-0) i.e complex [program](#page-0-0) [instructions](#page-0-0) that change the [control](#page-34-1) [flow](#page-34-1) of the [program.](#page-0-0)

<span id="page-34-3"></span><span id="page-34-1"></span><span id="page-34-0"></span>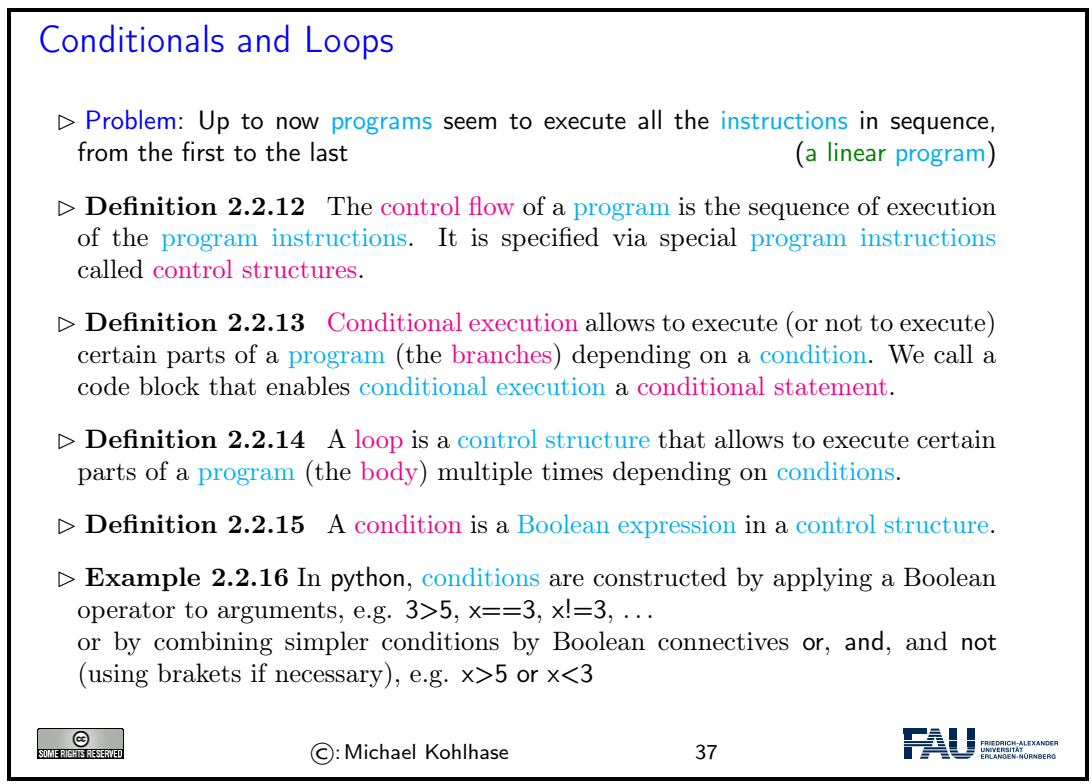

<span id="page-34-2"></span>After this general introduction – [conditional execution](#page-0-0) and [loops\)](#page-0-0) are supported by all programming language in some form – we will see how this is realized in python

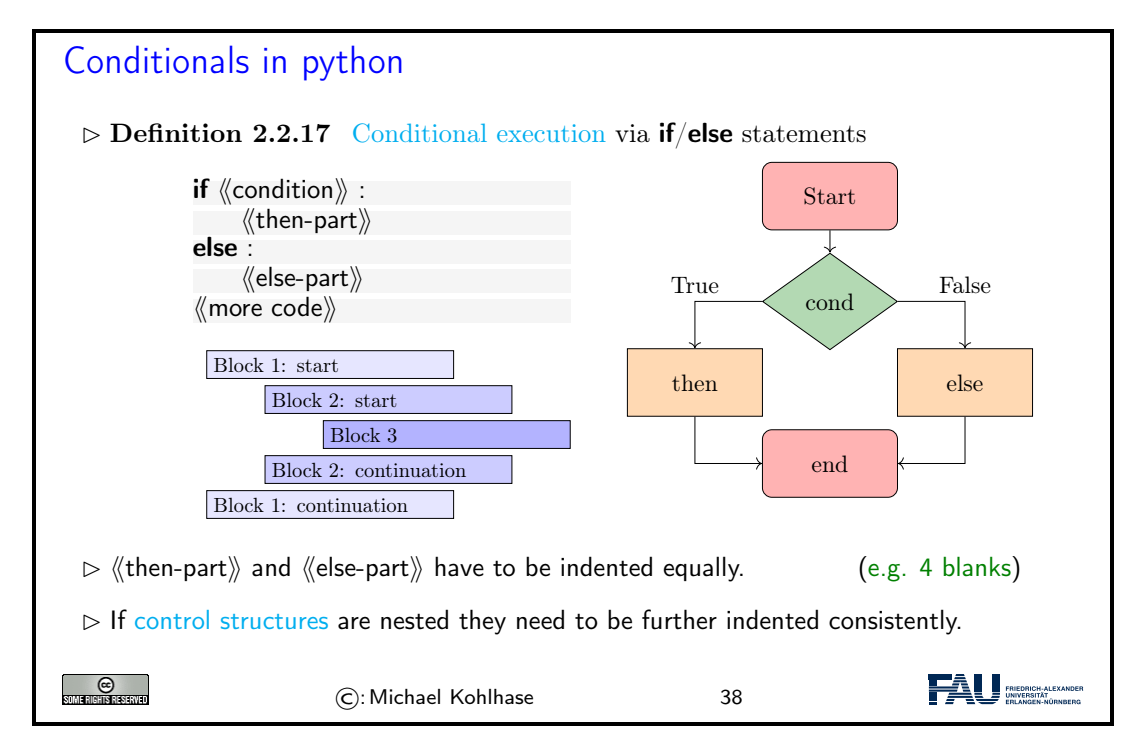

python uses indenting to signify nesting of body parts in control structures – and other structures as we will see later. This is a very un-typical syntactic choice in [programming languages,](#page-0-0) which typically use brackets, braces, or other paired delimiters to indicate nesting and give the freedom of choice in indenting to programmers. This freedom is so ingrained in programming practice, that we emphasize the difference here. The following example shows [conditional execution](#page-0-0) in action.

<span id="page-35-0"></span>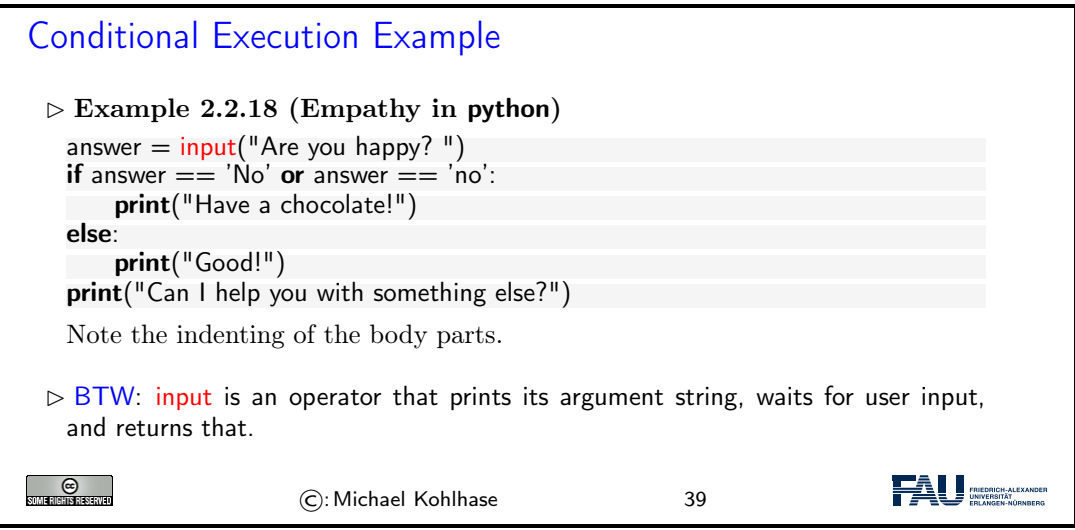

But [conditional execution](#page-0-0) in python has one more trick up its sleeve: what we can do with two branches, we can do with more as well.

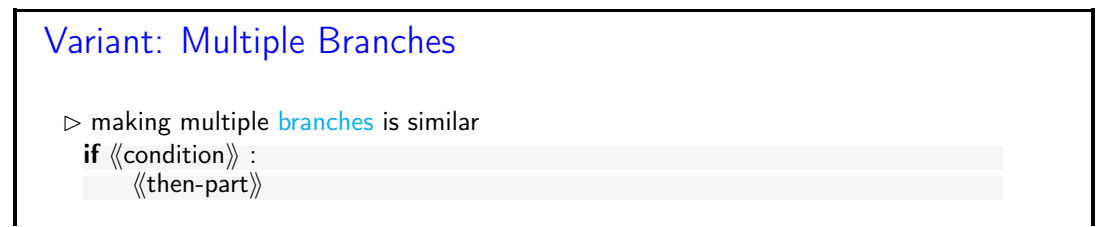

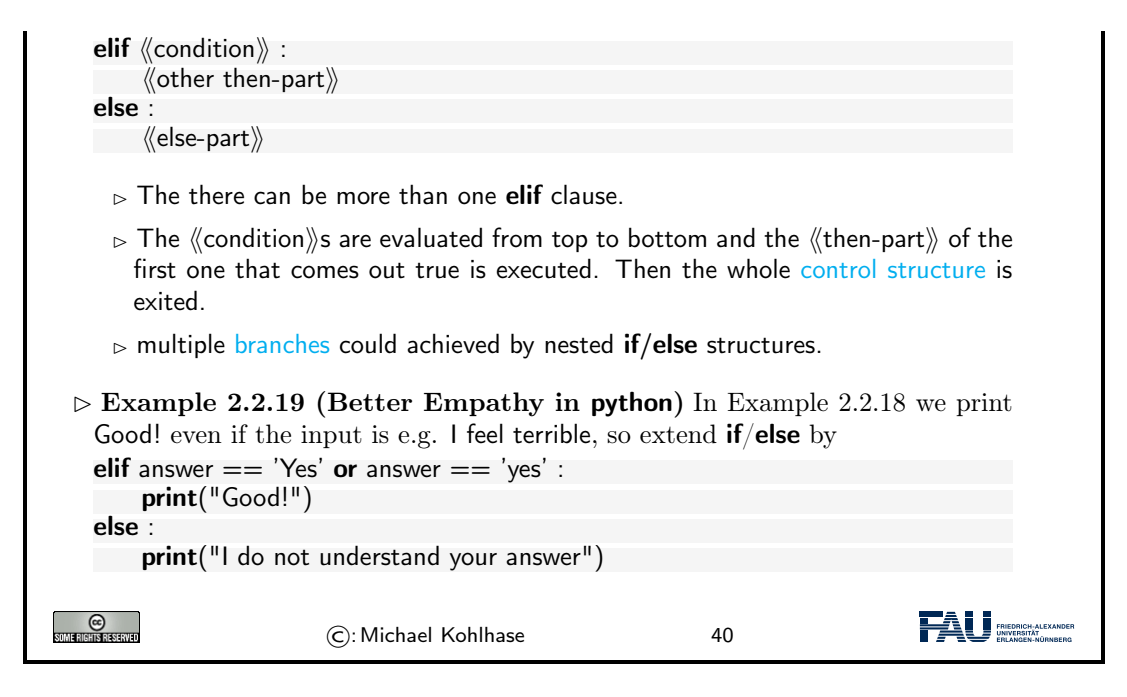

Note that the **elif** is just "syntactic sugar" that does not add anything new to the language: we could have expressed the same functionality as two nested if/else statements

```
if \langle\langle condition\rangle\rangle :
           \langle\langlethen-part\rangle\rangleif \langle\langle condition\rangle\rangle :
                       \langle\langle other then-part\rangle\rangleelse :
                       \langle\langleelse-part\rangle\rangle
```
But this would have introduced an additional layer of nesting (per **elif** clause in the original). The nested syntax also obscures the fact that all branches are essentially equal.

Now let us see the syntax for [loops](#page-0-0) in python.

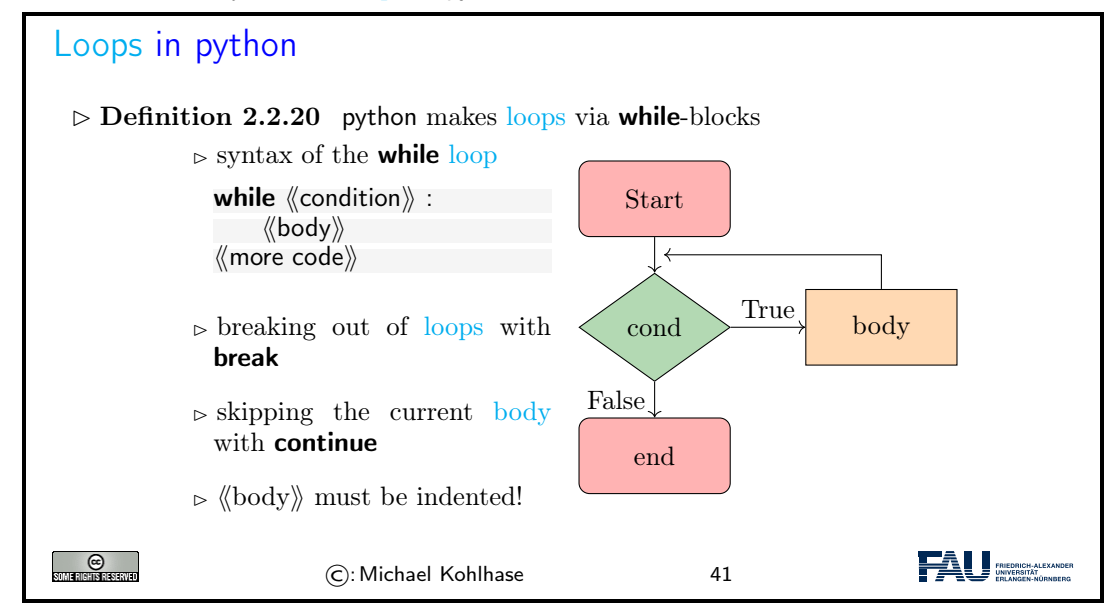

As always we will fortify our intuition with a couple of small examples.

<span id="page-37-0"></span>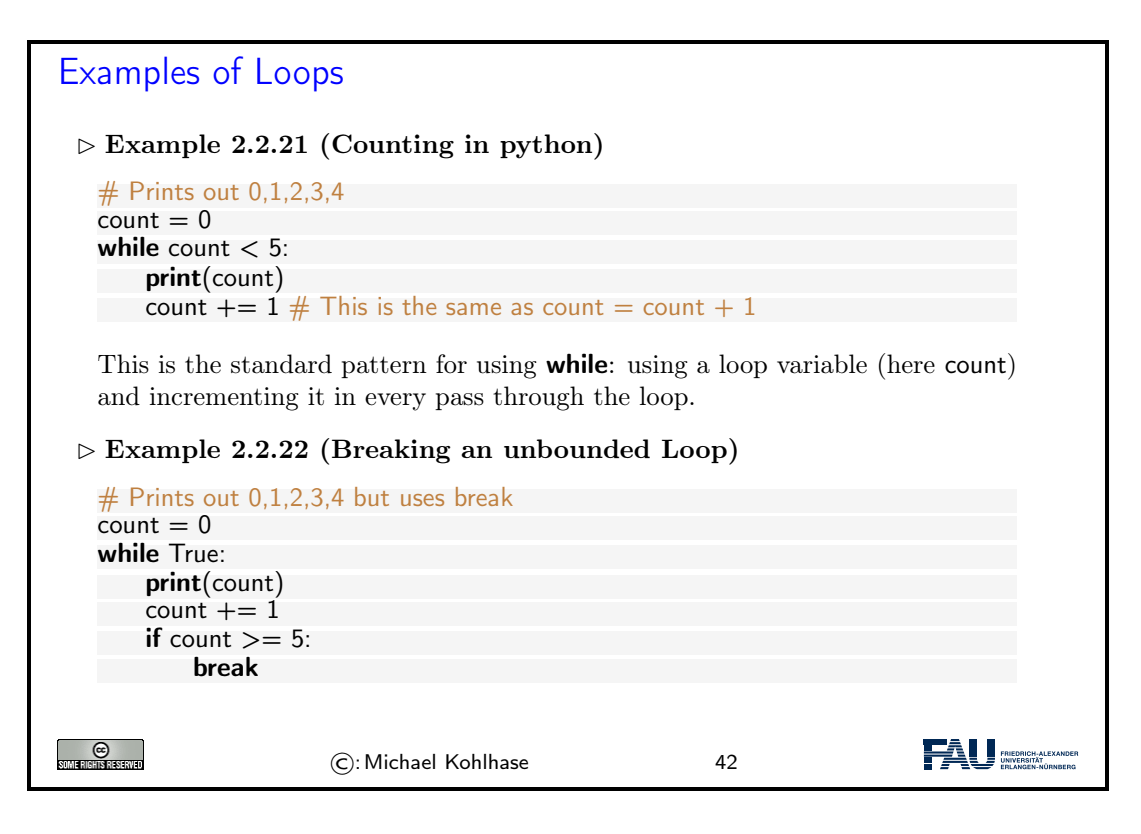

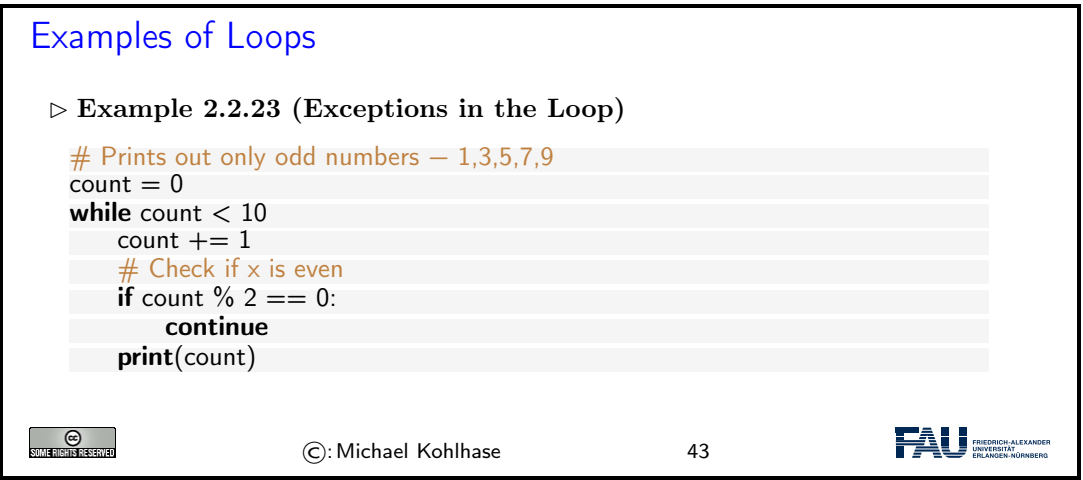

[Example 2.2.21](#page-37-0) and [Example 2.2.21](#page-37-0) do the same thing: counting from zero to four, but using different mechanisms. This is normal in programming – there is not "one correct solution". But the first solution is the "standard one", and is preferred, sind it is shorter and more readable. The **break** functionality shown off in the second one is still very useful. Take for instance the problem of computing the product of the numbers -10 to 1.000.000. The naive implementation of this is on the left below which does a lot of unnecessary work, because as soon was we passed 0, then the whole product must be zero. A more efficient implementation is on the right which breaks after seeing a zero.

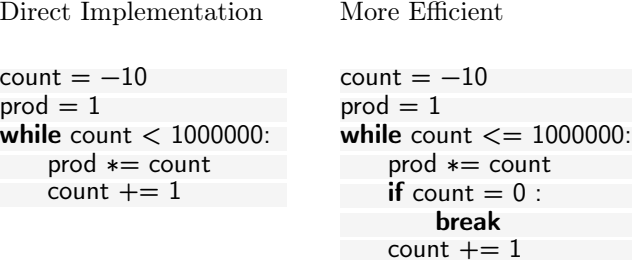

# <span id="page-38-0"></span>2.3 Some Thoughts about Computers and Programs

Finally, we want to go over a couple of general issues pertaining to [programs](#page-0-0) and (universal) machines. We will just go over them to get the intuitions – which are central for understanding [computer science](#page-0-0) – and let the lecture "Theoretical Computer Science" fill in the details and justifications.

<span id="page-38-1"></span>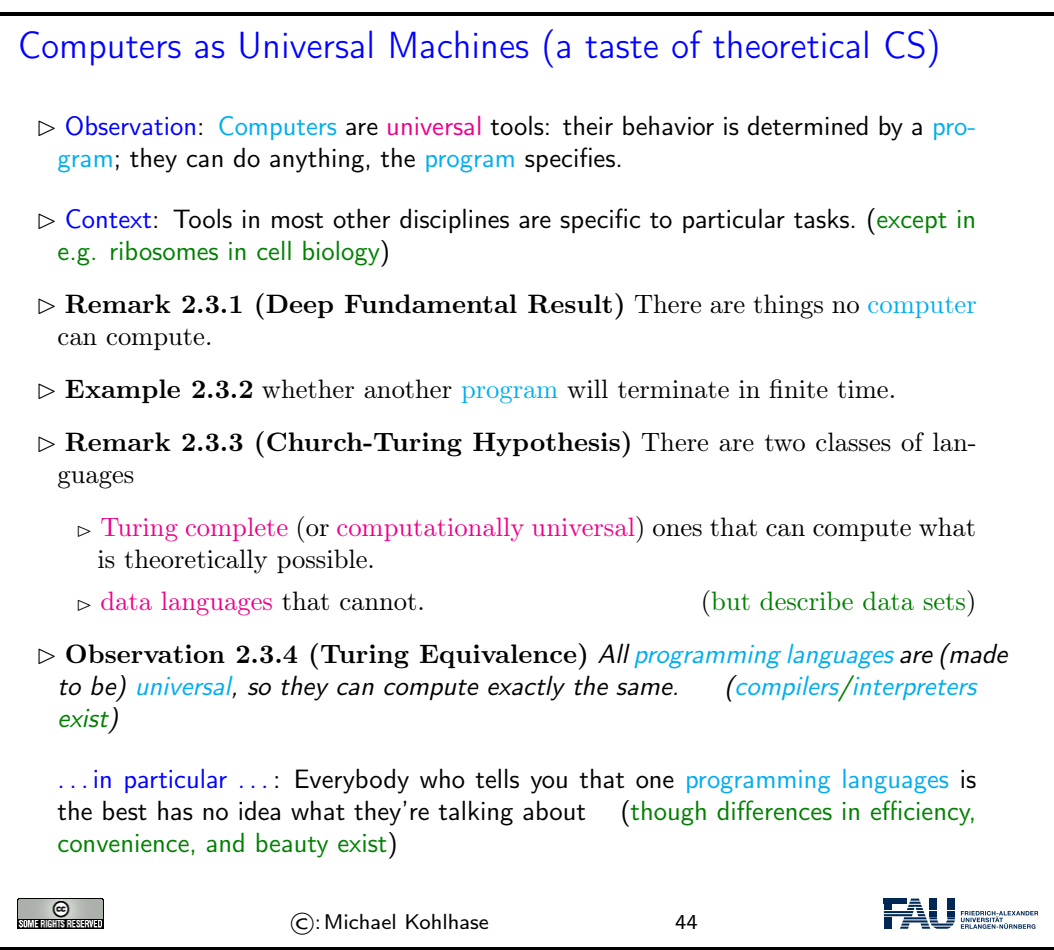

### 2.3. SOME THOUGHTS ABOUT COMPUTERS AND PROGRAMS 33

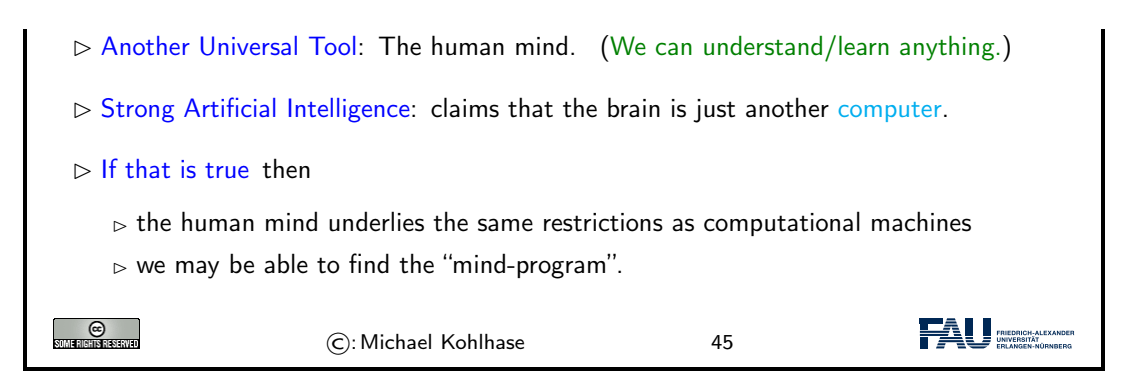

We now come to one of the most important, but maybe least acknowledged principles of [program](#page-21-2)[ming languages:](#page-21-2) The Principle of Compositionality. To fully understand it, we need to fix some fundamental vocabulary.

<span id="page-39-4"></span><span id="page-39-2"></span><span id="page-39-0"></span>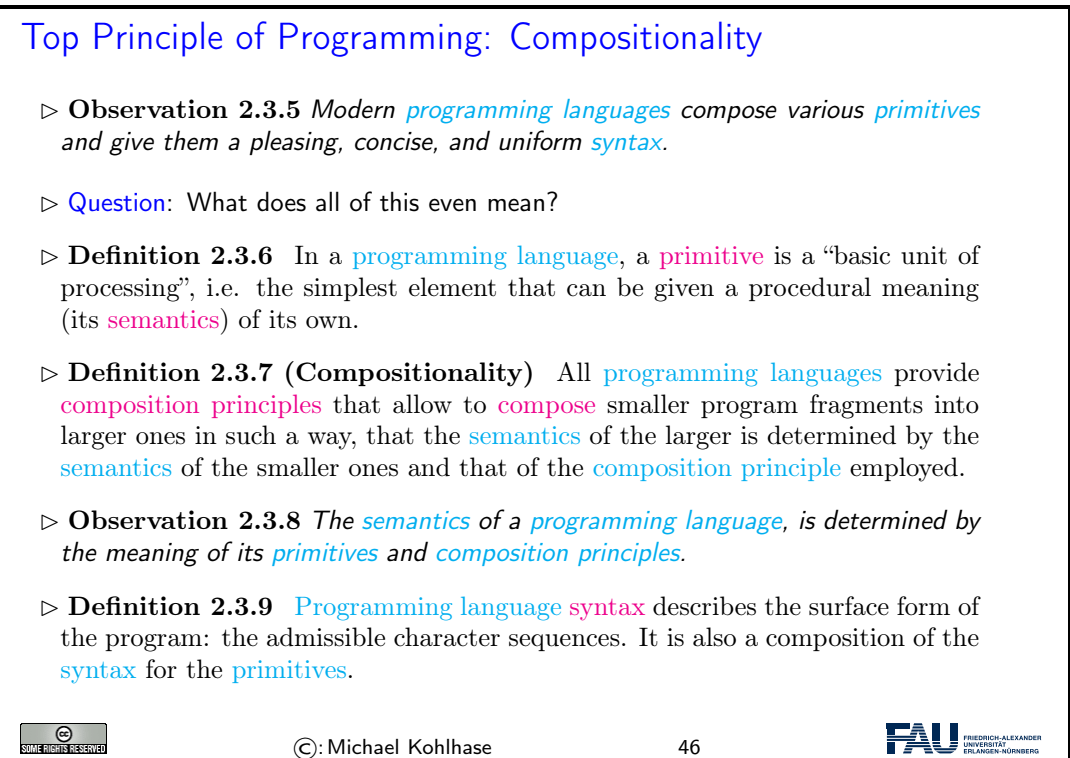

<span id="page-39-3"></span><span id="page-39-1"></span>All of this is very abstract – it has to be as we have not fixed a programming language yet – and you will only understand the true impact of the compositionality principle over time and with programming experience. Let us now see what this means concretely for our course.

<span id="page-39-5"></span>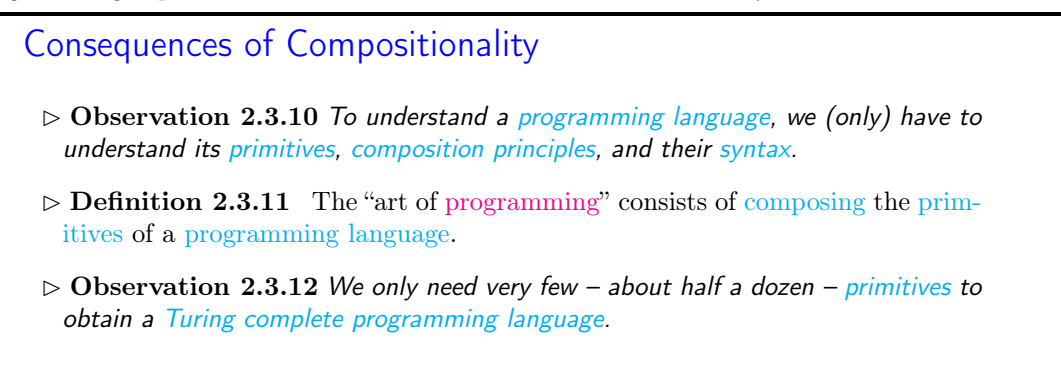

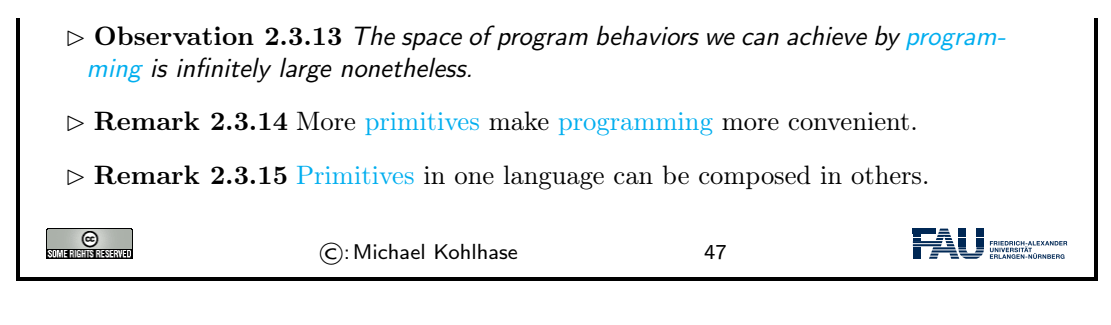

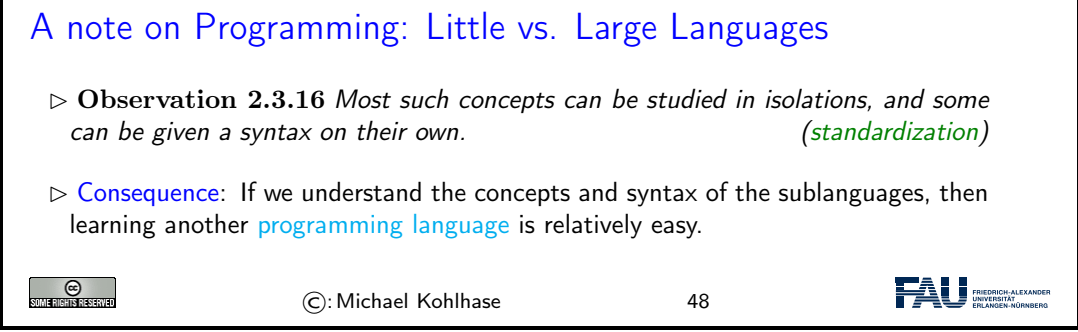

# <span id="page-40-0"></span>2.4 More about Python

After we have had some general thoughts about prorgramming in general, we can get back to concrete python facilities and idoms. We will concentrate on those – there are lots and lots more – that are useful in IWGS.

# 2.4.1 Sequences and Iteration

We now come to a commonly used class of objects in python: sequences, such as [lists,](#page-40-1) sets, tuples, [ranges,](#page-41-0) and [dictionaries.](#page-42-0)

They are used for storing, accumulating, and accessing objects in various ways in programs. They all have in common, that they can be used for [iteration,](#page-41-1) thus creating a uniform interface to similar functionality.

<span id="page-40-2"></span><span id="page-40-1"></span>Lists in python  $\triangleright$  **Definition 2.4.1** A list is a [finite](#page-0-0) [sequence](#page-0-0) of objects, its elements.  $\triangleright$  In [programming languages,](#page-0-0) [lists](#page-40-1) are used for locally storing and passing around collections of objects.  $\triangleright$  In python [lists](#page-40-1) can be written as a sequence of comma-separated expressions between square brackets.  $\triangleright$  **Definition 2.4.2** We call  $\lfloor \langle \text{seq} \rangle \rangle$  the list constructor.  $\triangleright$  Example 2.4.3 (Three lists) elements can be of different [types](#page-0-0) in python  $list1 = \n\begin{bmatrix}\n\text{physics} \\
\text{chemistry} \\
\text{1997} \\
\text{2000}\n\end{bmatrix}$  $list2 = [1, 2, 3, 4, 5]$ ;

#### 2.4. MORE ABOUT PYTHON 35

<span id="page-41-2"></span>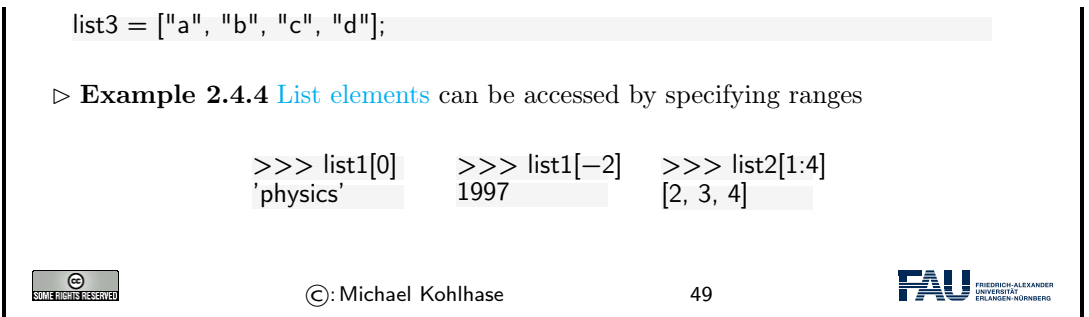

As [Example 2.4.4](#page-41-2) shows, python treats counting in lists accessors somewhat peculiarly. It starts counting with zero when counting from the front and with one when counting from the back.

But [lists](#page-40-1) are not the only things in python that can be accessed in the way shown in [Example 2.4.4.](#page-41-2) python introduces a special class of types the [sequence](#page-41-3) types.

<span id="page-41-3"></span><span id="page-41-0"></span>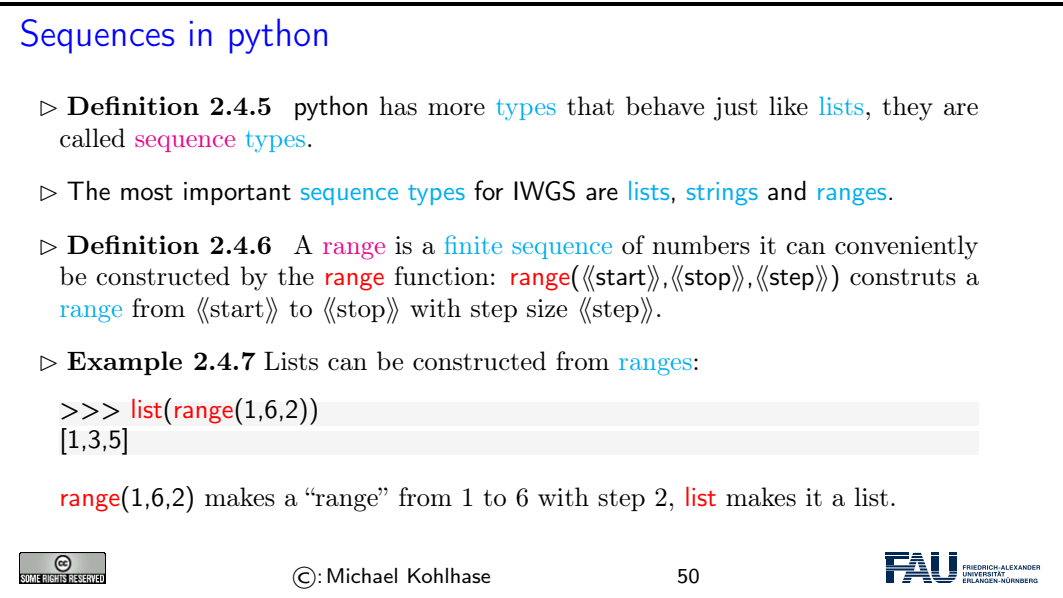

[Ranges](#page-41-0) are useful, because they are easily and flexibly constructed for [iteration](#page-41-1) (up next).

<span id="page-41-1"></span>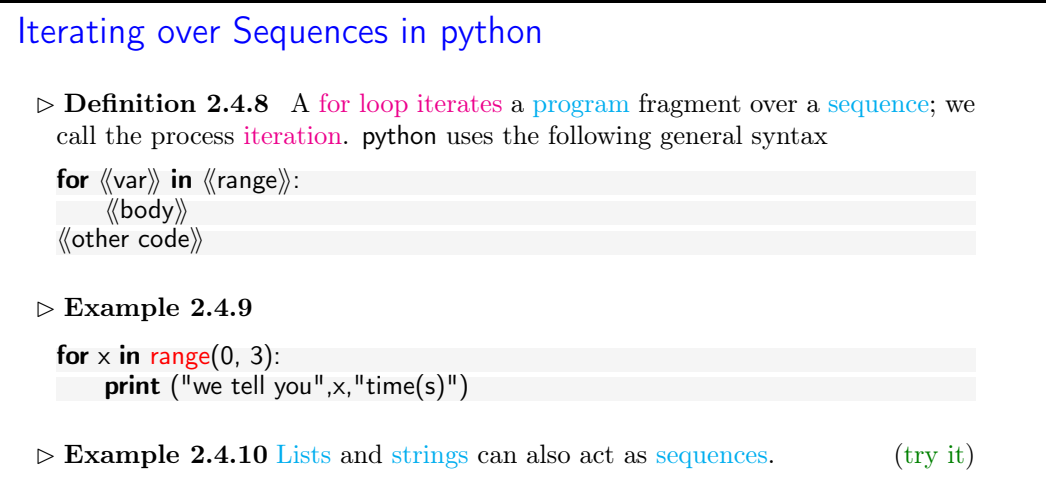

### 36 CHAPTER 2. INTRODUCTION TO PROGRAMMING

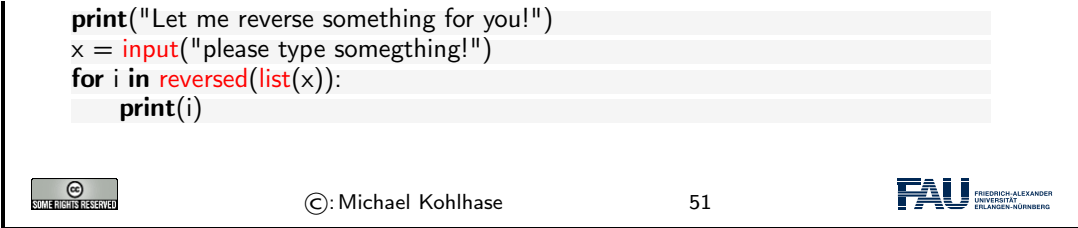

But [lists](#page-40-1) are not the only data structure for collections of objects. python provides others that are organized slightly differently for different applications. We give a particularly useful example here: [dictionaries.](#page-0-0)

<span id="page-42-2"></span><span id="page-42-1"></span><span id="page-42-0"></span>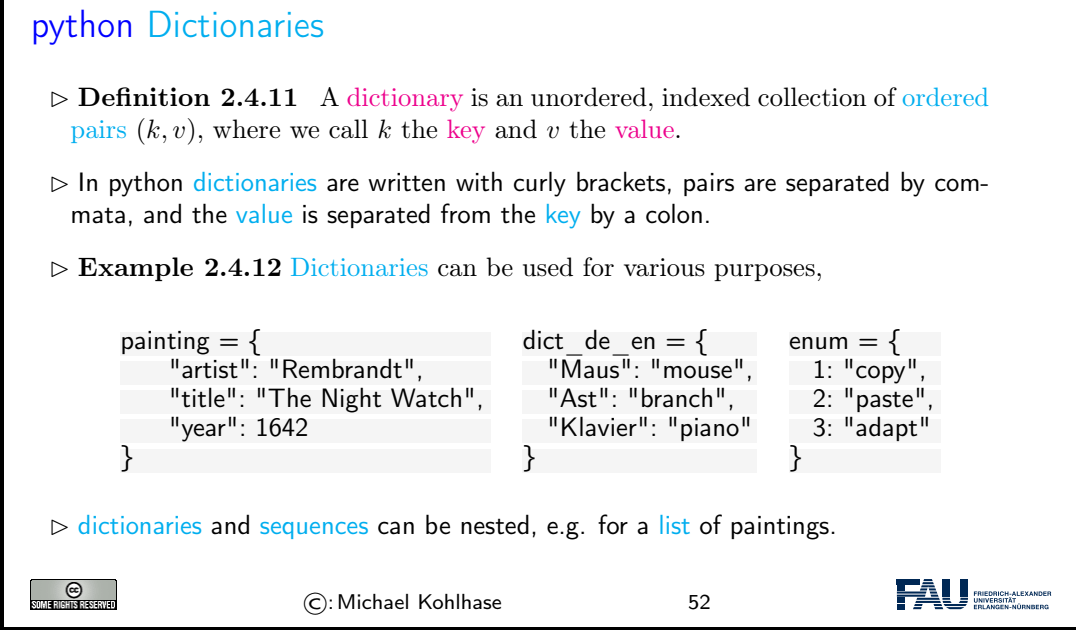

[Dictionaries](#page-42-0) give "keyed access" to collections of data: we can access a [value](#page-42-1) via its key. In particular, we do not have to remember the position of a value in the collection.

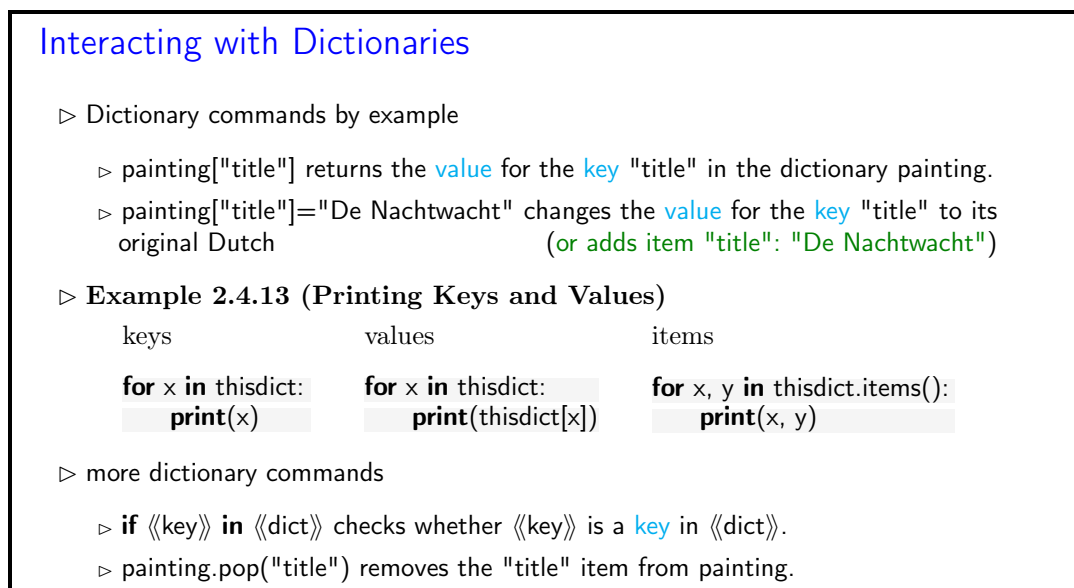

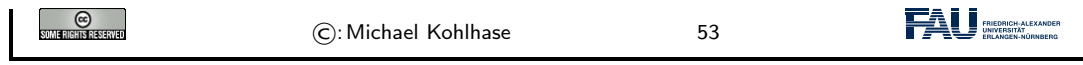

# 2.4.2 Input and Output

The next topic of our stroll through python is one that is more practically useful than intrinsically interesting: file input/output. Together with the [regular expressions](#page-0-0) this allows us to write programs that transform files.

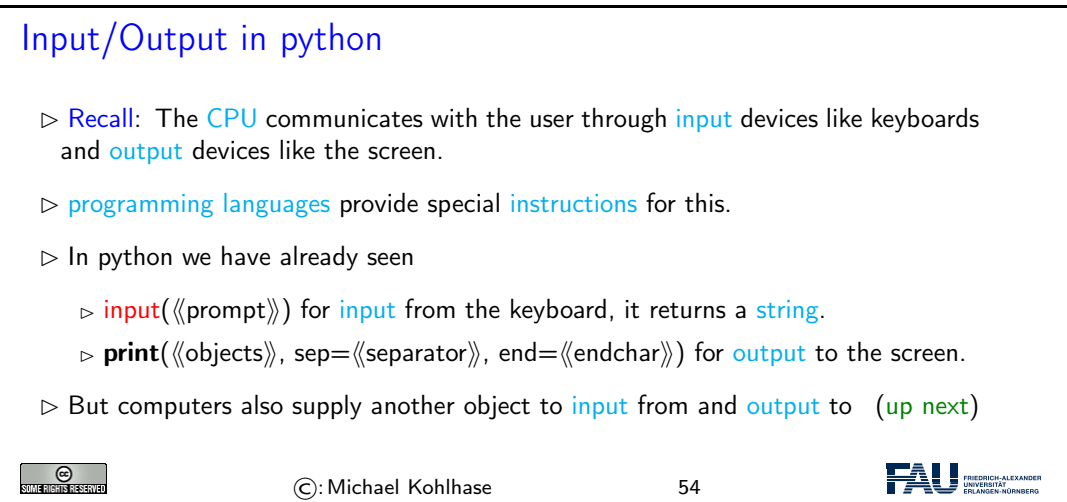

We now fix some of the nomenclature surrounding [files](#page-43-0) and [file systems](#page-43-1) provided by most computer operating systems. Most programming languages provide their own bindings that allow to manipulate [files.](#page-43-0)

<span id="page-43-5"></span><span id="page-43-4"></span><span id="page-43-3"></span><span id="page-43-2"></span><span id="page-43-1"></span><span id="page-43-0"></span>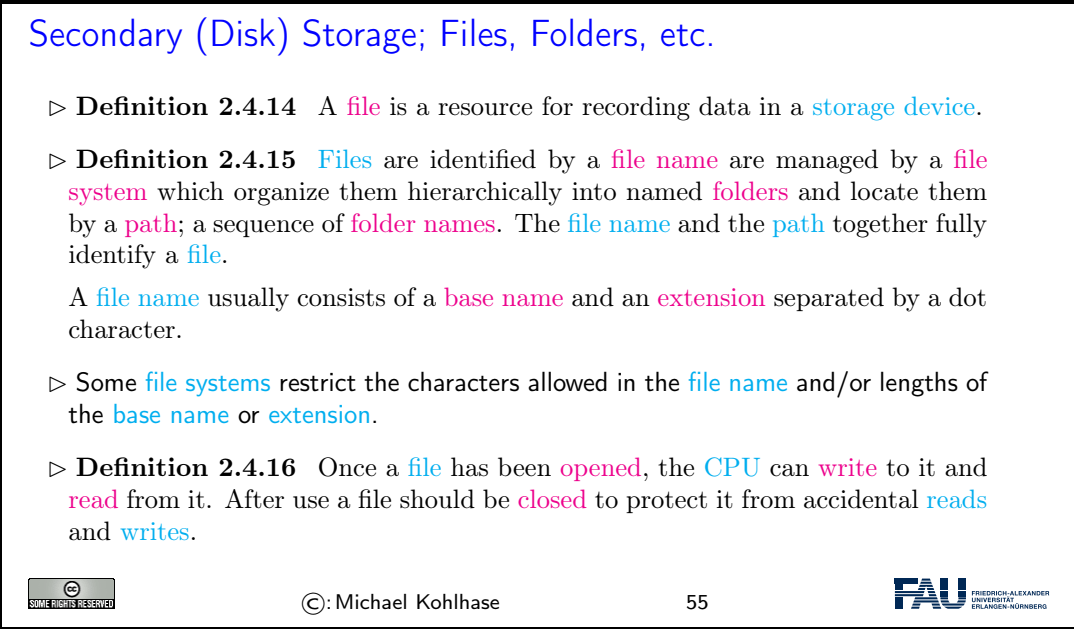

<span id="page-43-8"></span><span id="page-43-7"></span><span id="page-43-6"></span>Many operating systems use files as a primary computational metaphor, also treating other resources like [files.](#page-43-0) This leads to an abstraction of files called streams, which encompass [files](#page-43-0) as well as e.g. keyboards, printers, and the screen, which are seen as objects that can be read from (keyboards) and written to (e.g. screens). This practice allows flexible use of [programs,](#page-0-0) e.g. re-directing a the (screen) output of a [program](#page-0-0) to a [file](#page-43-0) by simply changing the output [stream.](#page-43-8)

Now we can come to the python bindings for the [file](#page-43-0) input/output operations. They are rather straightforward.

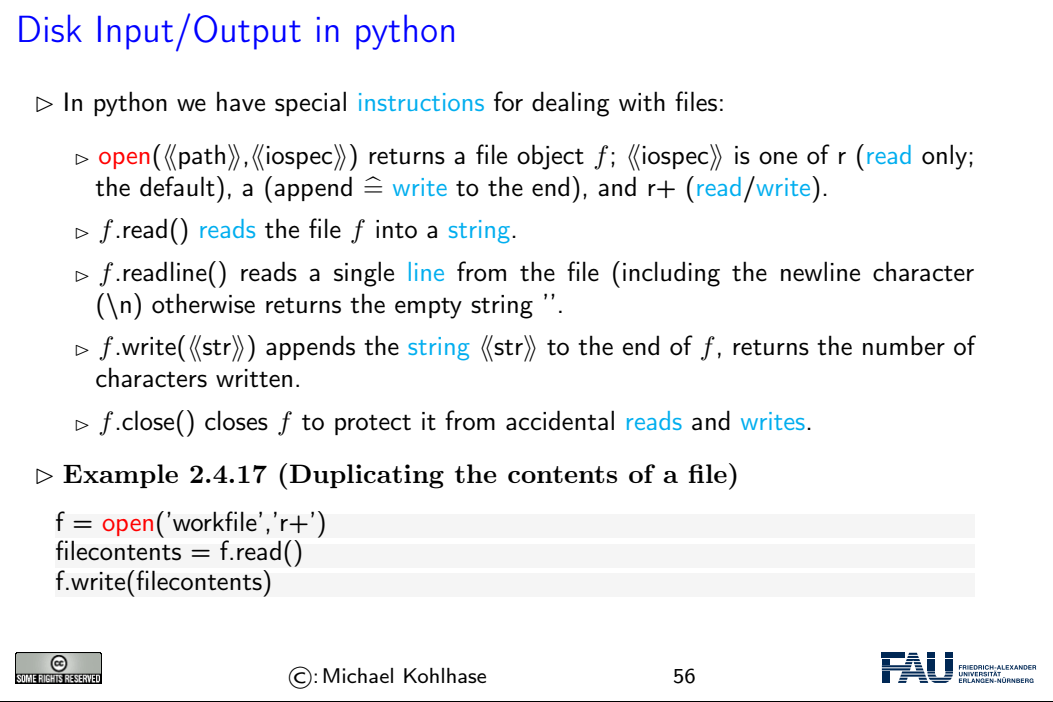

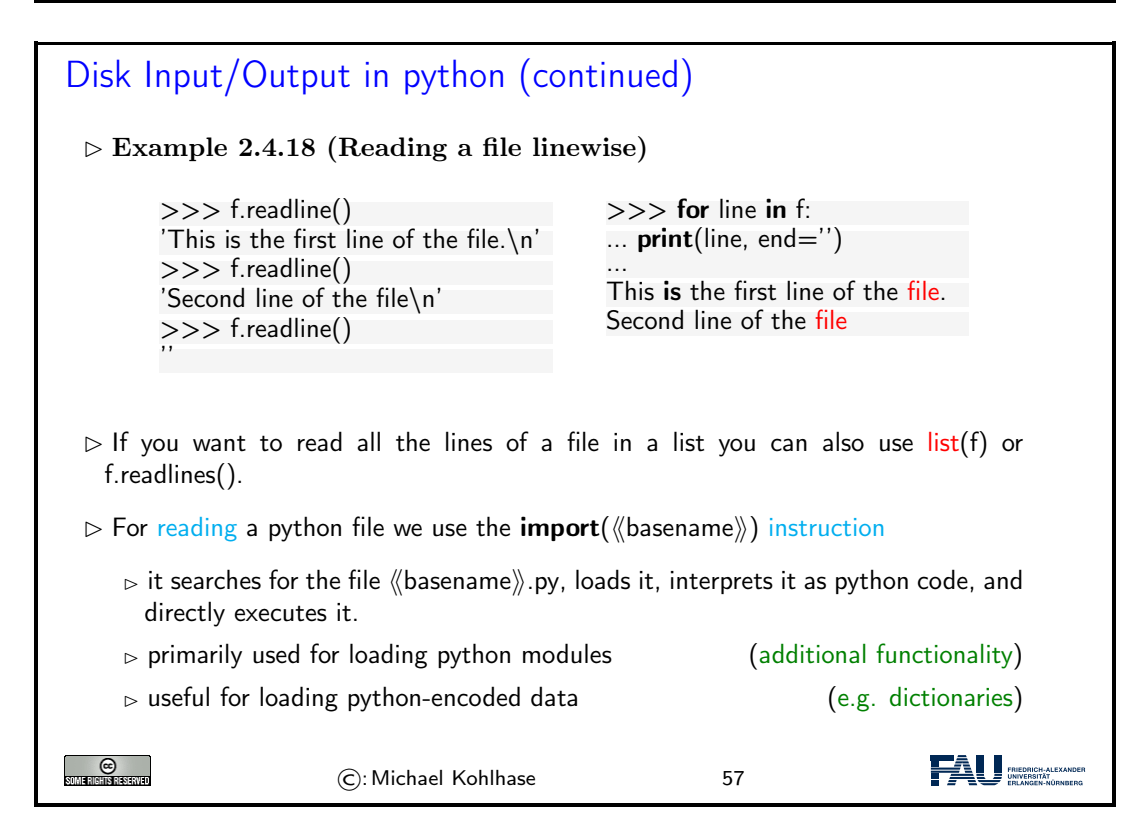

#### 2.4. MORE ABOUT PYTHON 39

**CO**<br>SOME RIGHTS RESERVED

## 2.4.3 Functions and Libraries in Python

We now come to a general device for organizing and modularizing code provided by most [pro](#page-0-0)[gramming languages,](#page-0-0) including python. Like [variables,](#page-31-1) [functions](#page-45-0) give names to python objects – here fragments of code – and thus make them reusable in other contexts.

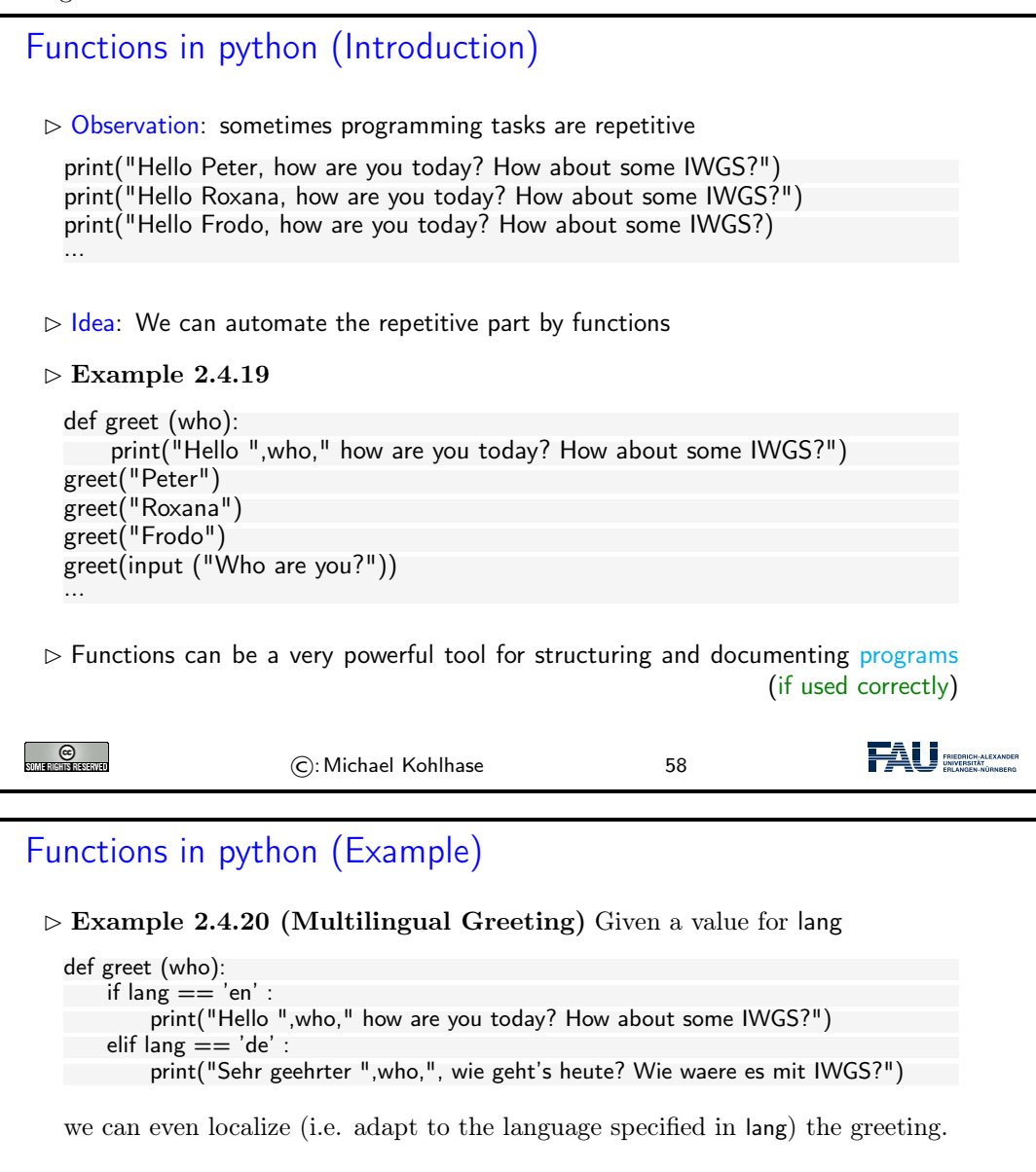

We can now make the intuitions above formal and give the exact python syntax of [functions.](#page-45-0)

<span id="page-45-0"></span>©:Michael Kohlhase 59

Functions in python (Definition)  $\triangleright$  **Definition 2.4.21** A python function is defined by a code snippet of the form def  $f$   $(p_1, \ldots, p_n)$ : """docstring, what does this function do on parameters

**FAU** ENGINE ALEXAN

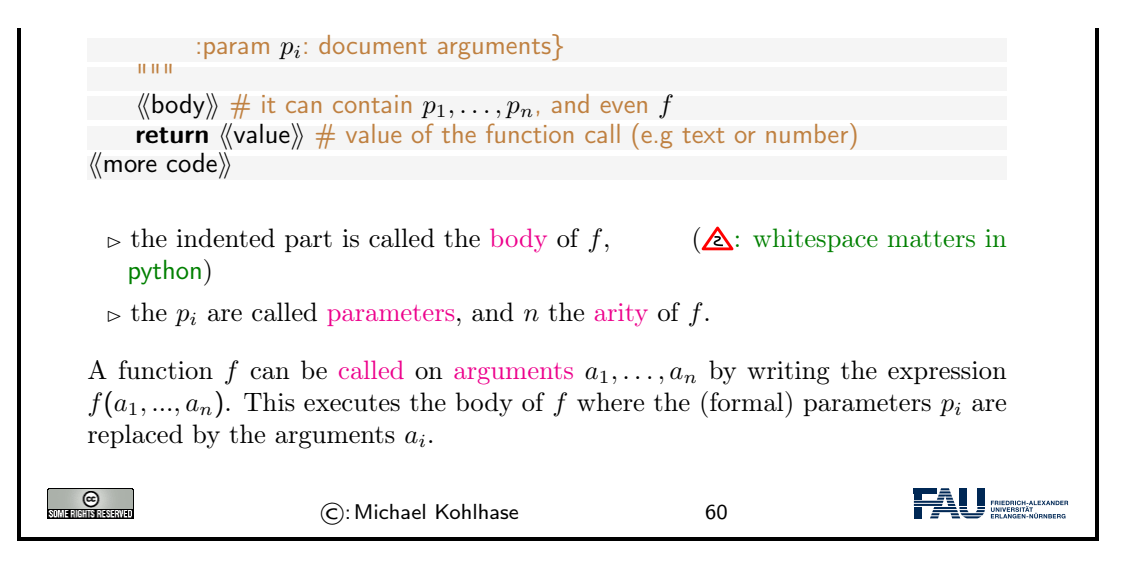

We now come to a peculiarity of an object-oriented language like python: it treats types as firstclass entities, which can be defined by the user – they are called [classes](#page-0-0) then. We will not go into that here, since we will not need [classes](#page-0-0) in IWGS, but have have to briefly talk about [methods,](#page-0-0) which are essentially functions, but have a special notation.

python provides two kinds of function-like facilities: regular [functions](#page-45-0) as discussed above and [methods,](#page-46-0) which come with python classes. We will not attempt a presentation of object-oriented programming and its particular implementation in python – this would be beyond the mandate of the IWGS course – but give a brief introduction that is sufficient to use [methods.](#page-46-0)

<span id="page-46-3"></span><span id="page-46-2"></span><span id="page-46-1"></span><span id="page-46-0"></span>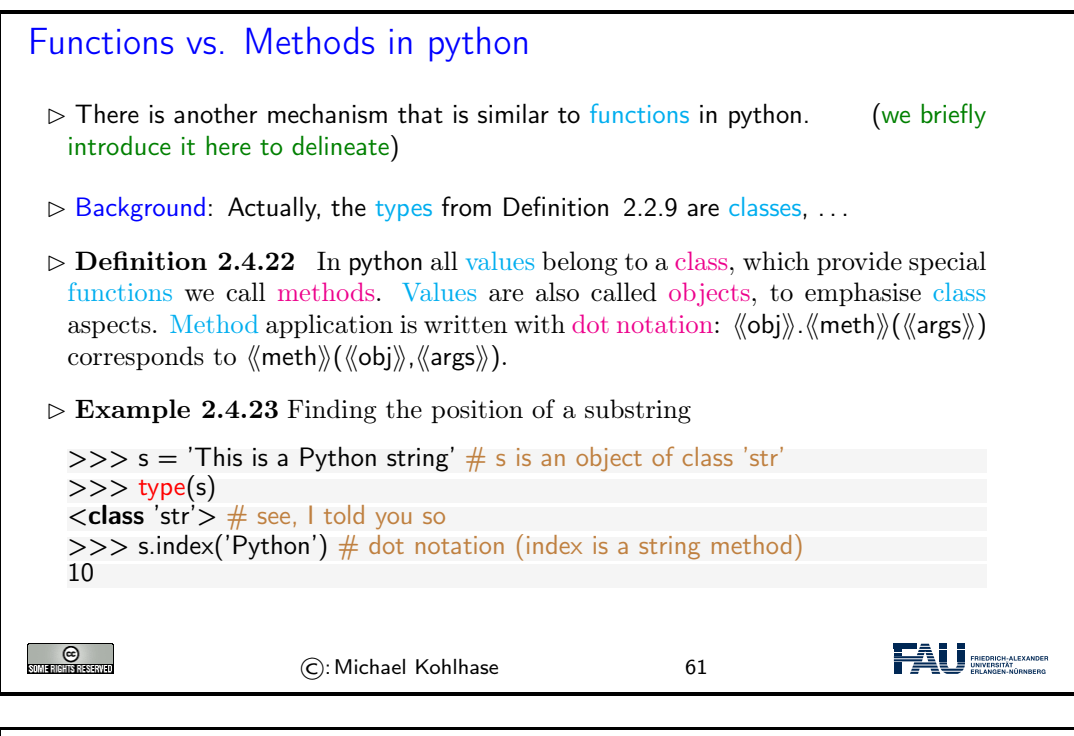

Functions vs. Methods in python  $\triangleright$  Example 2.4.24 (Functions vs. Methods)

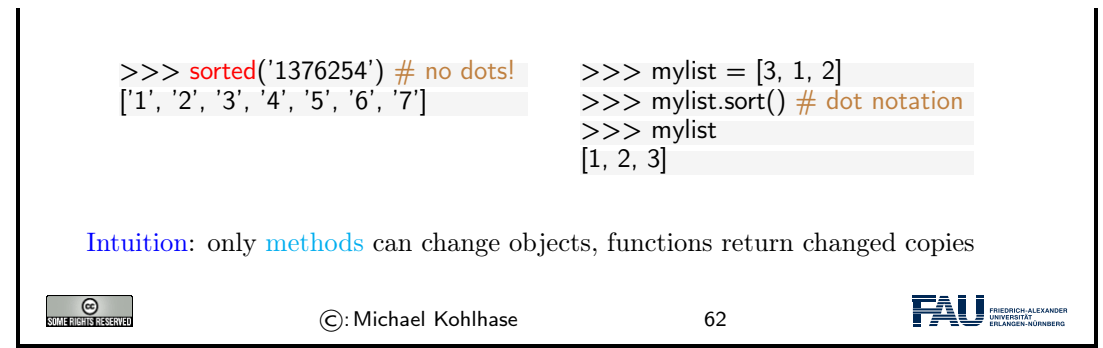

For the purposes of IWGS, it is sufficient to remember that [methods](#page-46-0) are a special kind of [functions](#page-45-0) that employ the [dot notation.](#page-46-2) They are provided by the [class](#page-46-1) of an [object.](#page-46-3)

It is very natural to want to share successful and useful code with others, be it collaborators in a larger project or company, or the respective community at large. Given what we have learned so far this is easy to do: we write up the code in a (collection of) python files, and make them available for download. Then others can simply load them via the **import** command.

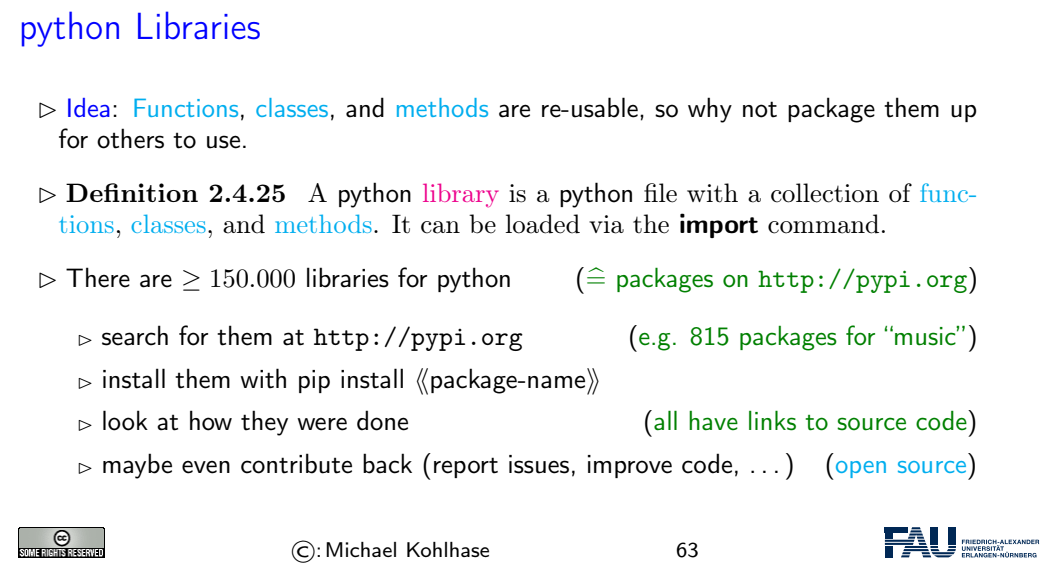

The python community is an [open source](#page-0-0) community, therefore many developers organize their code into libraries and license them under [open source](#page-0-0) [licenses.](#page-0-0)

Software repositories like PyPI (the python Package Index) collect (references to) and make them for the package manager pip, a [program](#page-0-0) that downloads python libraries and installs them on the local machine where the **import** command can find them.

## 2.4.4 A Final word on Programming in IWGS

This leaves us with a final word on the way we will handle prgramming in this course: IWGS is not a programming course, and we expect you to pick up python from the IWGS and web/book resources.

In this Subsection we will introduce the basics of the python language. python will be used as our means to express algorithms and to explore the computational properties of the objects we introduce in IWGS.

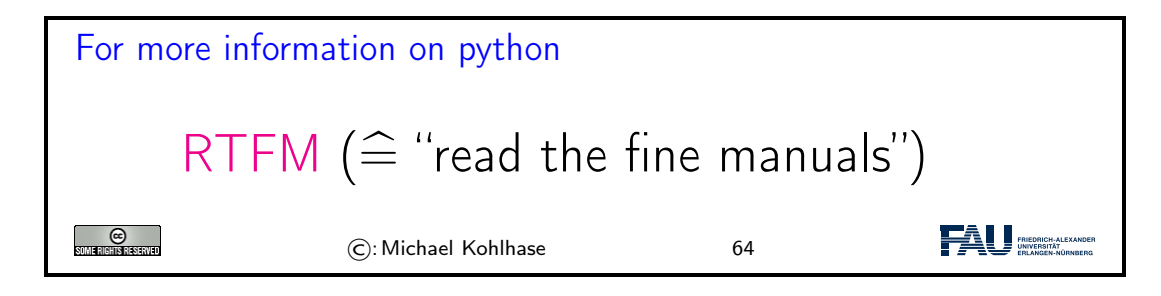

Our very quick introduction to python is intended to present the very basics of programming and get IWGS students off the ground, so that they can start using programs as tools for the humanities and social sciences.

But there is a lot more to the core functionality python than our very quick introduction showed, and on top of that there is a wealth of specialized packages and libraries for almost all computational and practical needs.

# <span id="page-48-0"></span>2.5 Exercises

#### Problem 1 (Hello World)

Write an extended "Hello World Program" in a file called exthello.py. The program should print information about you and your account. Specifically, the information should be:

> Hello World! I am <your name>. This is my first exercise in IWGS.

#### Problem 2 (Variable Assignment and Output)

Write a program in python that calculates the total number of seconds in a leap year, stores the result in a variable and then displays that to the user.

#### Problem 3 (Variable Reuse)

Programming often has efficiency as one of its goals. After all, why go through the trouble of telling a computer how to do something, if you could do it better and quicker yourself?

Write a program in python that prints the string "supercalifragilistic expialidocious" five times, but without typing the word five times yourself.

#### Problem 4 (Human Readable Time)

In programming, it is often the case that your program collects a lot of data from various sources. It then becomes essential to present this data in a way that the user (usually a human!) can easily understand. For example, most humans don't know how long a longer timespan is if it is given only in seconds.

Write a program in python that first initialises a [variable](#page-31-1) seconds  $= 1234567$ . Then, the program should calculate and print how long this timespan is in days, hours, minutes and seconds instead of just seconds.

#### Problem 5 (String Presentation)

Keeping with the importance of well-presented information: You can use certain special symbols in strings to give them a better formatting when they are ultimately printed. For example, when you put " $\ln$ " into a string, instead of printing these symbols, the output switches to a *new line*.

Write a python program that prints your favourite haiku (a poem with five syllables on the first line, seven on the second and five on the third) on three three lines, but using only one **print** statement.

**P.S.:** If you don't have a favourite haiku and can't think of one yourself, you can use this one:

My cow gives less milk, now that it has been eaten, by a fierce dragon.

#### Problem 6 (User Input)

One of the most important things to learn about a programming language is how to get input from the user in front of the screen. In python, one way of doing this is the input instruction.

For example: if you write answer  $=$  input ("Do you like sharks?"), this will print the message you gave ("Do you like sharks?"), wait for the user to submit a response and store it as a string in the variable answer when you run the program. You can then use it like any other value stored in a variable.

Write a simple program that prints a generic greeting message, then asks the user to input their name, stores the input in a variable and then finishes with a goodbye message that uses the name the user gave.

#### Problem 7 (Simple Branching)

The next important concept is [control flow.](#page-0-0) A program that always does the same thing gets boring fast. We want to write programs that do different things under different circumstances. In python, one way to do this are [conditional statements.](#page-0-0)

Write a python program that asks the user if they have a pet. If their answer was "yes", the program should ask what kind of pet they have. Since sloths are the cutest animals (at least for this exercise), the program should print "awww!" if the user's second answer was "sloth" and "cool!" if it was something else. If the user does not answer with "yes" the first time around, the program should quit with a goodbye message.

#### Problem 8 (Simple Looping)

Computers are very good at doing the same thing over and over again without complaining or messing up. Humans are not. In python, we can use a [loops](#page-0-0) if we want something done multiple times.

Suppose your boss wants the string "Programming is cool!" printed exactly 1337 times (for some reason  $\dots$ ). Typing up the string yourself takes about nine seconds each time, printing it in a loop takes no time.

To save time, write a python program that prints the sentence "Programming is cool!" 1337 times using a [loop.](#page-0-0) Your program should also keep track of (store in a variable) how much time the loop saved the programmer in total (9 seconds per iteration of the loop). Print this value after the [loop](#page-0-0) finishes.

#### Problem 9 (Temperature Conversion)

Write two python programs, named celsius2fahrenheit and fahrenheit2celsius, that given a number as input from the user convert it to the respective other temperature scale and print the result.

The conversion formulas are as follows:

$$
[^{\circ}C] = ([^{\circ}F]-32) \cdot \frac{5}{9} \qquad [^{\circ}F] = [^{\circ}C] \cdot \frac{9}{5} + 32
$$

Remember that input will save the input as text, not as a number. You can convert a string to a number using the function float.

Example: float("3.1415") will evaluate to the *number* 3.1415. If the text given to float does not actually represent a number (e.g.  $float("bad"))$ , python will throw an error.

Afterwards, please test your programs against another converter (easily found via your internet search engine of choice) to make sure that your functions produce the correct results.

# Bibliography

- <span id="page-51-10"></span>[All18] Jay Allen. New User Tutorial: Basic Shell Commands. 2018. url: [https://www.](https://www.liquidweb.com/kb/new-user-tutorial-basic-shell-commands/) [liquidweb . com / kb / new - user - tutorial - basic - shell - commands/](https://www.liquidweb.com/kb/new-user-tutorial-basic-shell-commands/) (visited on 10/22/2018).
- <span id="page-51-11"></span>[HWC] The Hello World Collection. url: <http://helloworldcollection.de/> (visited on 11/23/2018).
- <span id="page-51-0"></span>[JKI] Jonas Betzendahl. *juptyter.kwarc.info Documentation*. URL: https://kwarc. [info/teaching/IWGS/jupyter-documentation.pdf](https://kwarc.info/teaching/IWGS/jupyter-documentation.pdf) (visited on 08/29/2020).
- <span id="page-51-9"></span>[Kar] Folgert Karsdorp. Python Programming for the Humanities. URL: http://www. [karsdorp.io/python-course/](http://www.karsdorp.io/python-course/) (visited on 10/14/2018).
- <span id="page-51-1"></span>[Koh08] Michael Kohlhase. "Using LATEX as a Semantic Markup Format". In: Mathematics in Computer Science 2.2 (2008), pp. 279–304. url: [https://kwarc.info/kohlhase/](https://kwarc.info/kohlhase/papers/mcs08-stex.pdf) [papers/mcs08-stex.pdf](https://kwarc.info/kohlhase/papers/mcs08-stex.pdf).
- <span id="page-51-2"></span>[Koh20] Michael Kohlhase.  $sText$ : Semantic Markup in T<sub>E</sub>X/ $\cancel{B}$ T<sub>E</sub>X. Tech. rep. Comprehensive TEX Archive Network (CTAN), 2020. url: [http://www.ctan.org/get/macros/](http://www.ctan.org/get/macros/latex/contrib/stex/sty/stex.pdf) [latex/contrib/stex/sty/stex.pdf](http://www.ctan.org/get/macros/latex/contrib/stex/sty/stex.pdf).
- <span id="page-51-5"></span>[LP] Learn Python – Free Interactive Python Tutorial. url: [https://www.learnpython.](https://www.learnpython.org/) [org/](https://www.learnpython.org/) (visited on 10/24/2018).
- <span id="page-51-3"></span>[Nor+18a] Emily Nordmann et al. Lecture capture: Practical recommendations for students and lecturers. 2018. URL: <https://osf.io/huydx/download>.
- <span id="page-51-4"></span>[Nor+18b] Emily Nordmann et al. Vorlesungsaufzeichnungen nutzen: Eine Anleitung für Studierende. 2018. url: <https://osf.io/e6r7a/download>.
- <span id="page-51-8"></span>[P3D] Python 3 Documentation. URL: <https://docs.python.org/3/> (visited on 09/02/2014).
- [PyRegex] Rodolfo Carvalho. PyRegex Your Python Regular Expression's Best Buddy. url: <http://www.pyregex.com/> (visited on 12/03/2018).
- [Pyt] re Regular expression operations. online manual at [https://docs.python.org/2/](https://docs.python.org/2/library/re.html) [library/re.html](https://docs.python.org/2/library/re.html). url: <https://docs.python.org/2/library/re.html>.
- <span id="page-51-6"></span>[Sth] A Beginner's Python Tutorial. <http://www.sthurlow.com/python/>. seen 2014-09- 02. url: <http://www.sthurlow.com/python/>.
- <span id="page-51-7"></span>[Swe13] Al Sweigart. Invent with Python: Learn to program by making computer games. 2nd ed. online at <http://inventwithpython.com>. 2013. isbn: 978-0-9821060-1-3. url: [http:](http://inventwithpython.com) [//inventwithpython.com](http://inventwithpython.com).

# Index

F-strings, 55 academic culture, 5 anonymous function, 56 arity, 40 American Standard Code for Information Interchange, 49 assigns, 26 base, 47 basic multilingual plane, 51 binary, 16, 48 body, 28 Booleans, 27 branches, 28 cells, 24 character encoding, 52 characters, 51 closed, 37 code cell, 24 point, 51 complexess, 27 compose, 33 composition principle, 33 condition, 28 conditional execution, 28 statement, 28 control flow, 28 structure, 28 decimal, 48 default value, 57 digits, 47 dot notation, 40

double star operator, 59 elements, 34 escape character, 54 sequence, 54 formatted string literal, 55 f-strings, 55 floats, 27 for loop, 35 function object, 56 hexadecimal, 48 higher-order function, 57 integers, 27 ISO-Latin, 50 iterates, 35 iteration, 35 keyword argument, 57, 58 library, 41 list, 34 constructor, 34 loop, 28 markdown cell, 24 objects, 40 octal, 48 opened, 37 positional number system, 47

primitive, 33 punch card, 50 python console, 21 radix, 47 range, 35 raw cell, 24 string literal, 54 read, 37 regexp, 59 regular expression, 59 RTFM, 17, 42 semantics, 33 sequence, 35 shell, 22 source, 16 star operator, 58 streams, 37 string literal, 54 strings, 27, 53 syntax, 33 terminal, 21 UCS, 51 universal character set, 51 unary, 48 natural numbers, 46 unicode Standard, 51 variable, 25 assignment, 26 name, 25

write, 37